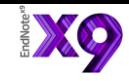

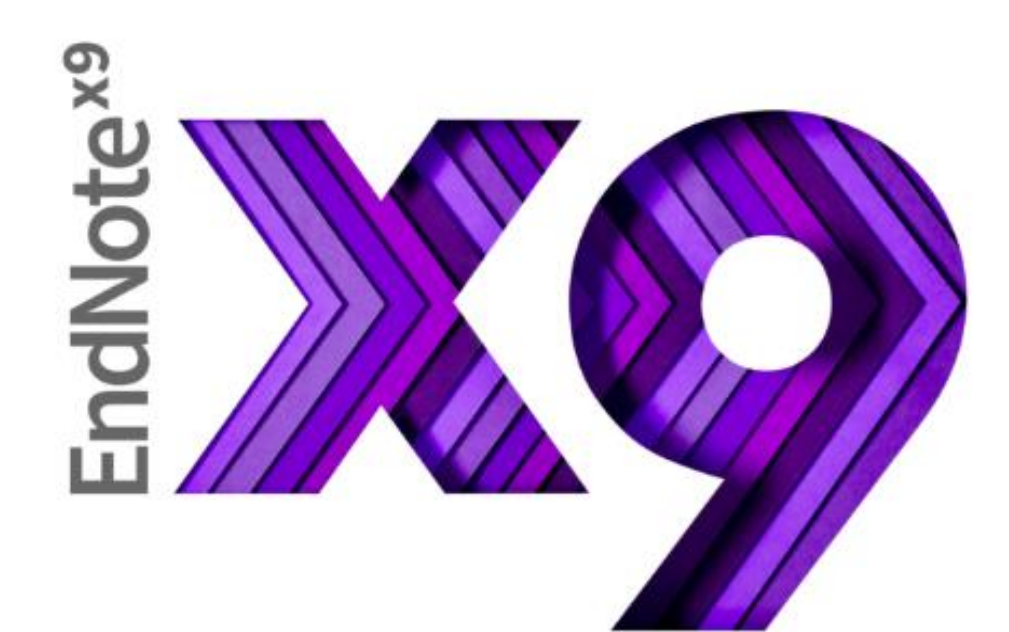

### **Research Smarter! FOR MAC**

### **Shou Ray Information Service Trainer 2018**

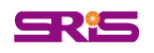

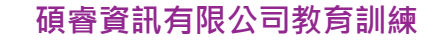

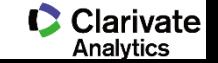

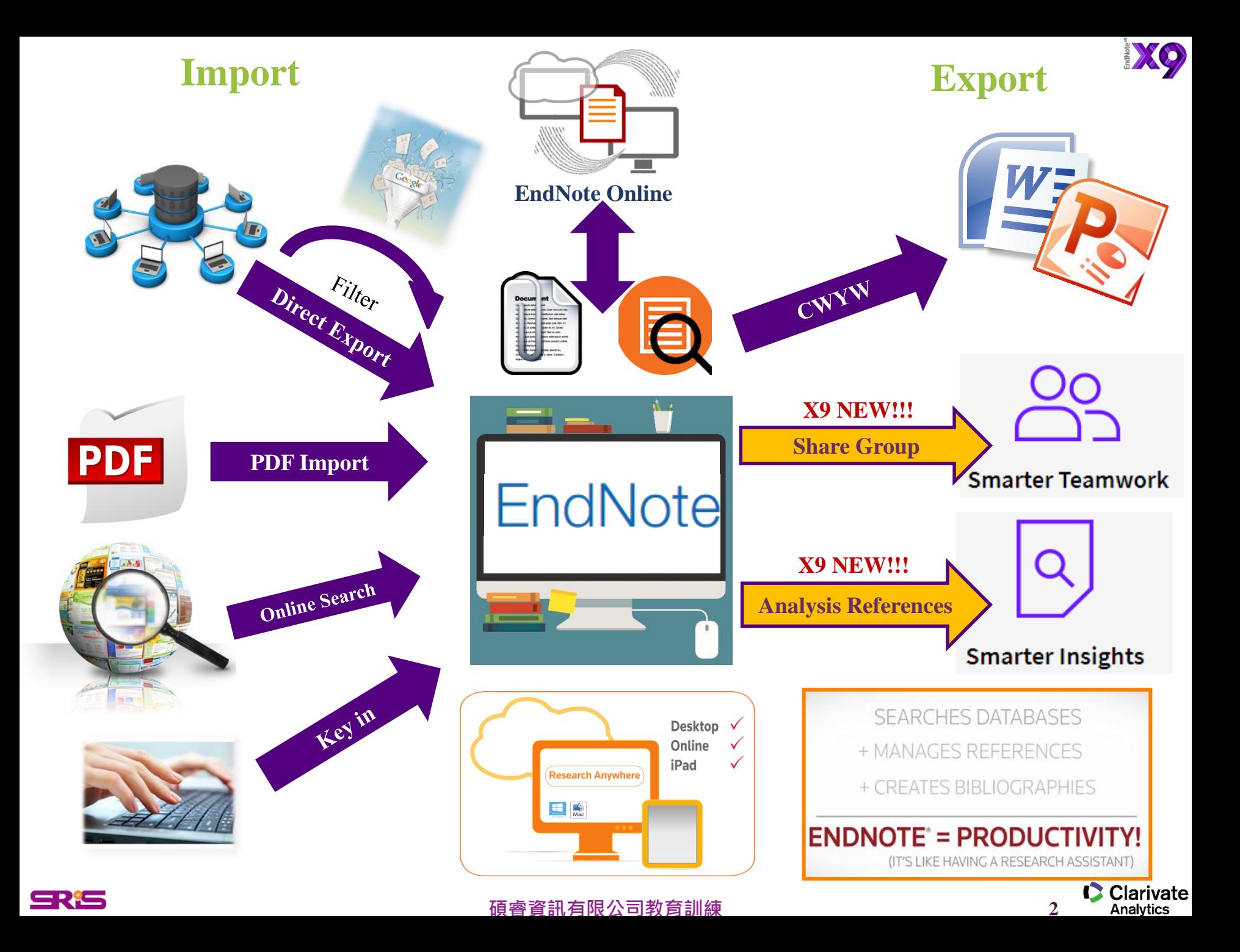

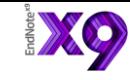

# **引文與參考書目**

#### **Introduction**

According to traditional Chinese medicine, the pericardial meridian is associated with the pain or fullness in the chest, palpitations, depression, restlessness, manic or depressive disorders, nausea or vomiting, hiccups, gastric pain, and distension in the upper abdomen (Bai and Baron, 2001). Since the parasympathetic modulation of both heart and gut is largely mediated by the vagus nerve, and since vagal stimulation of the gut can result in increased peristalsis while the vagal stimulation of the heart can result in decreased heart rate (Guyton and Hall, 1996), it is speculated that to some extent the nericardium meridian might he

**功用**

**加強/支持內容信度**

**作為同主題資料參考依據**

**避免抄襲疑慮**

associated with the autonomic nervous modulat

Acupuncture or acupressure at the Neiguan ( in the pericardium meridian, has been shown to 1987, 1988, 1989a and b; Ho et al., 1989; De a et al., 1994; Fan et al., 1997; Harmon et al., 20 related to autonomic nervous activity (Morro speculated that the autonomic nervous activity P6 point was performed.

Heart rate variability analysis is a useful non-myasive method for the assessment of autonomic nervous modulation of heart rate. Some diseases are associated with depressed vagal modulation, and the restoration of vagal modulation is associated with the improvement

#### **Citation-引文(註) Bibliography-參考書目(文獻)**

**References** 

Bai, X. and R.B. Baron. Acupuncture: Visible Holism. Butterworth-Heinemann, Oxford, 2001.

Belluomini, J., R.C. Litt, K.A. Lee and M. Katz. Acupressure for nausea and vomiting of pregnancy: a randomized, blinded study. Obstet. Gynecol. 84: 245-248, 1994.

Chiu, J.-H., W.-Y. Lui, Y.-L. Chen and C.-Y. Hong. Local somatothermal stimulation inhibits the

s, rabbits and humans through nitrergic neural release of 1998.

ng sickness control in early pregnancy by Neiguan point 52-854, 1992.

Chestnutt, K.T.J. Fitzpatrick and A.G.A. Lynas. Effect of nt on postoperative nausea and vomiting. Br. J. Anaesth.

k, W.P. Abram and G.A. Lynch. Acupuncture prophylaxis of cancer chemotherany-induced sickness. J. R. Soc. Med. 82: 268-271. 1989b.

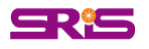

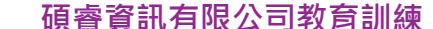

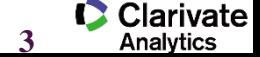

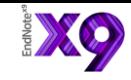

## **Outline**

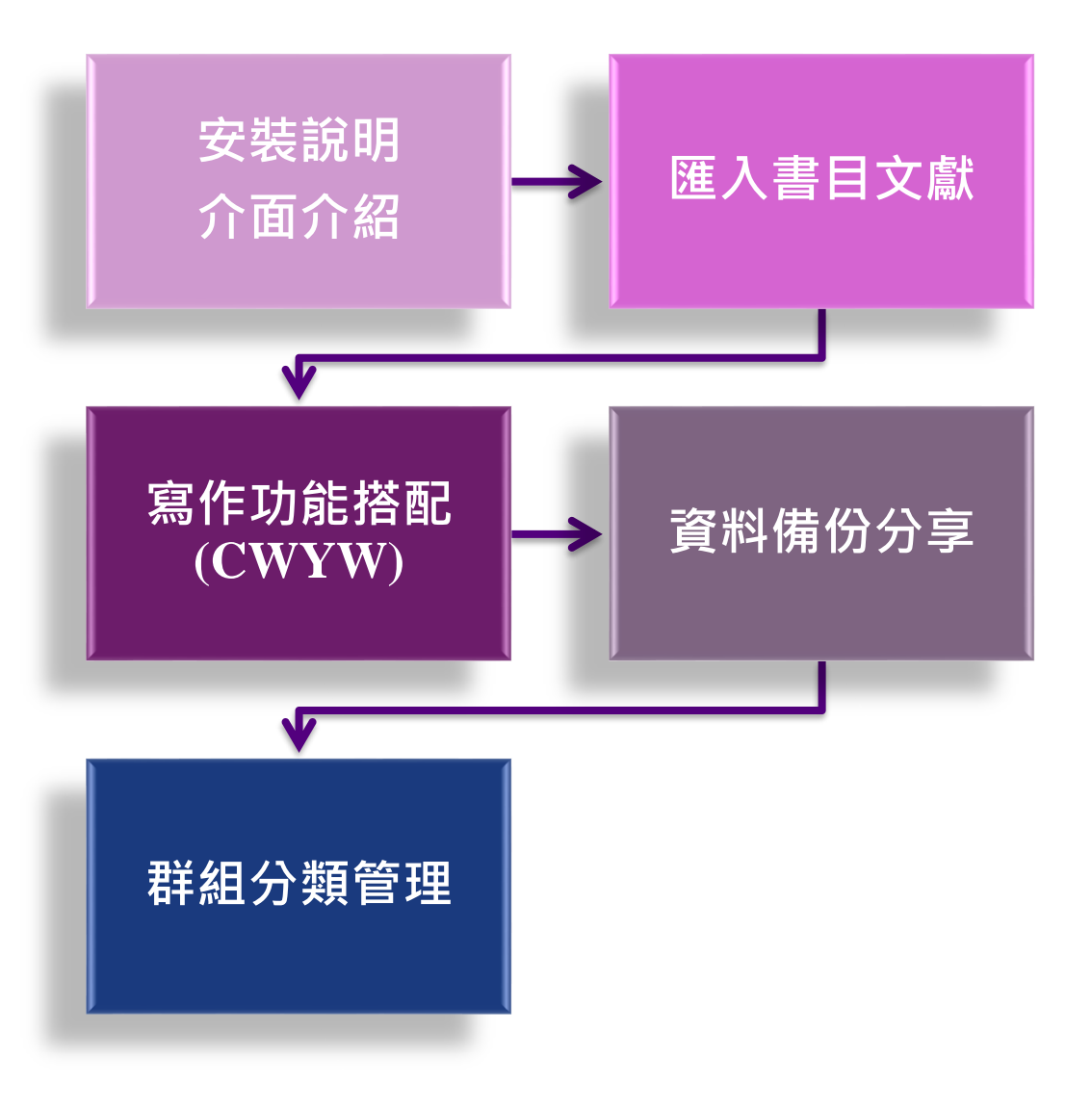

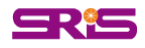

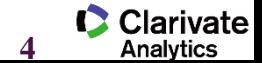

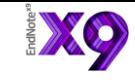

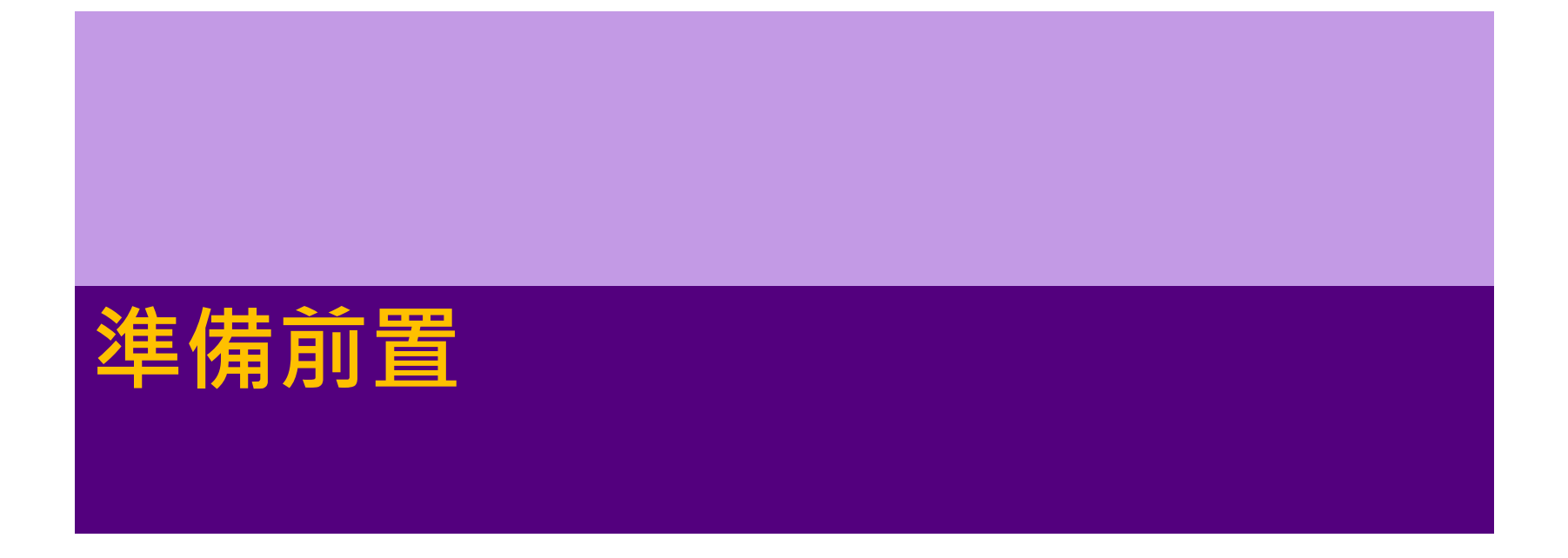

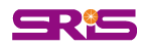

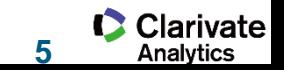

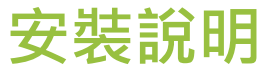

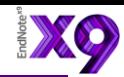

Analytics

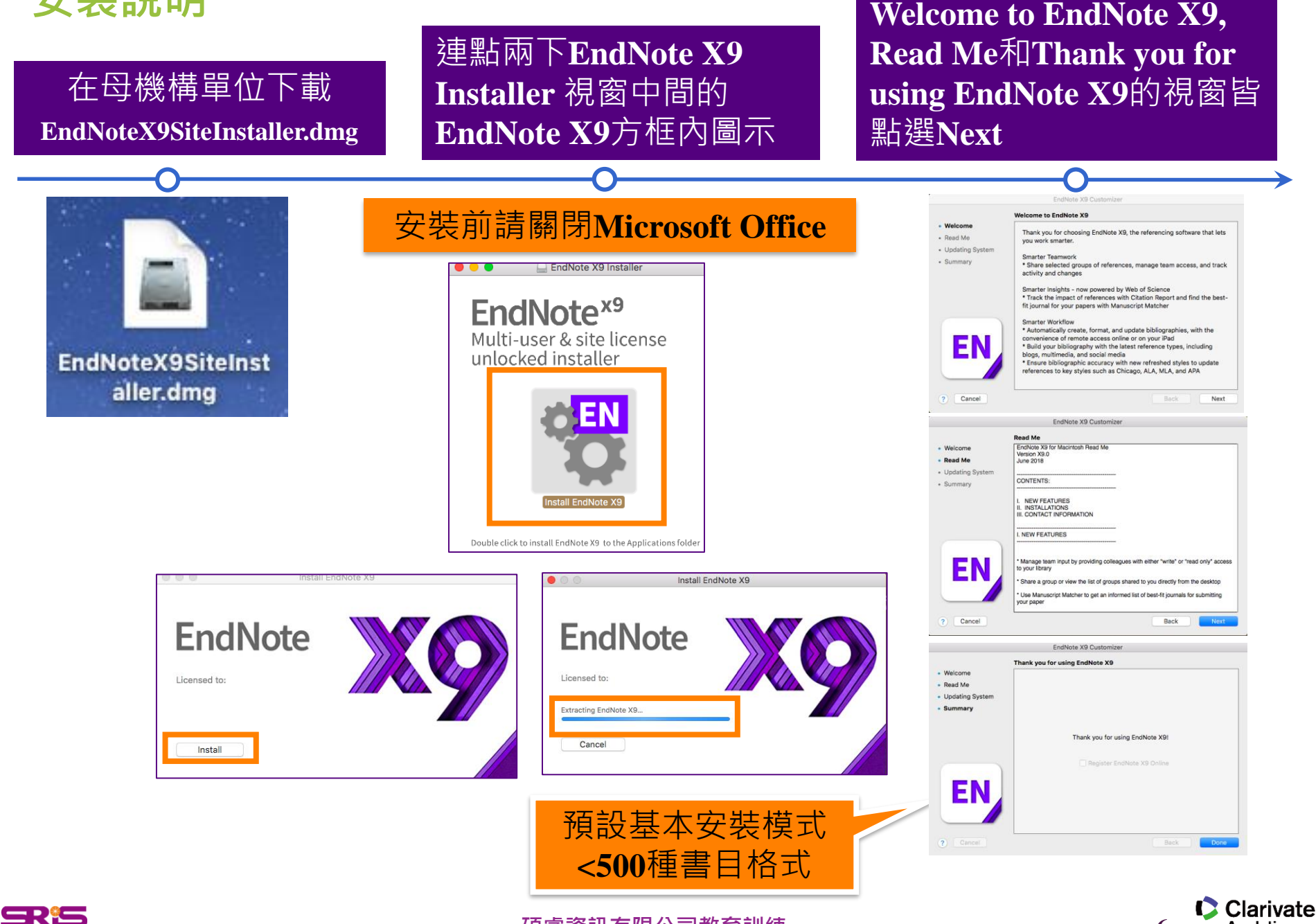

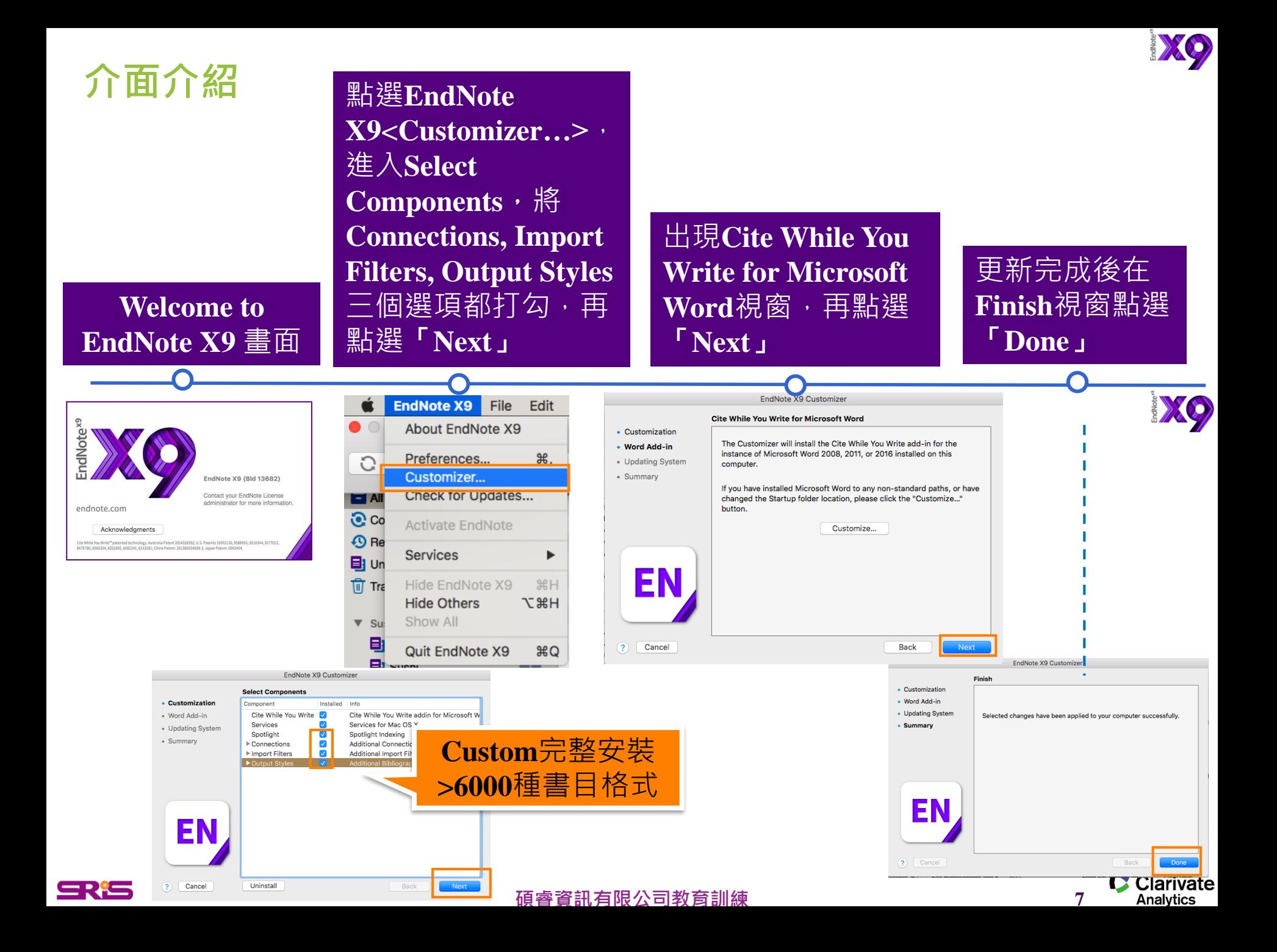

# **建立Library**

### **開啟新檔**

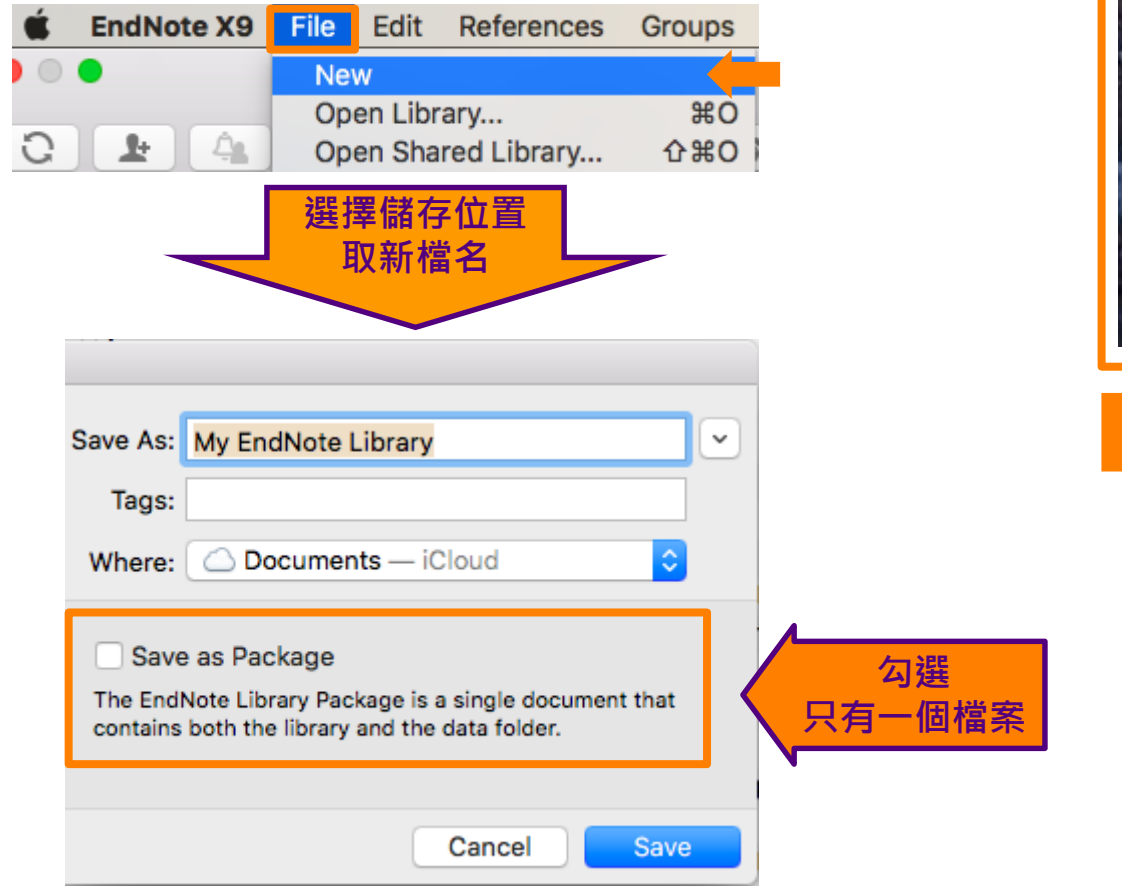

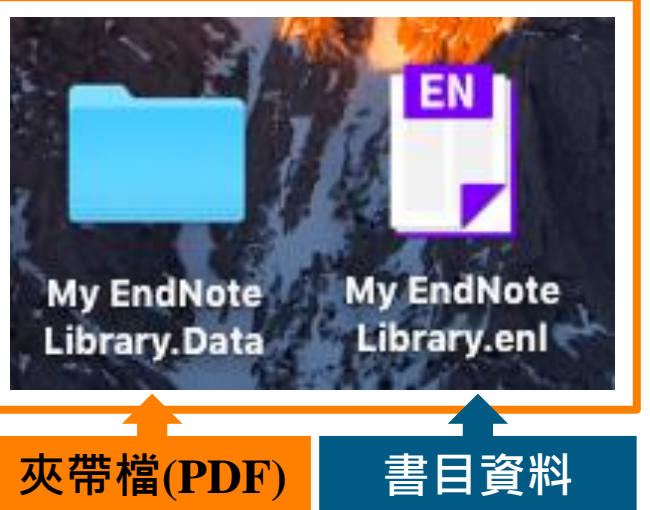

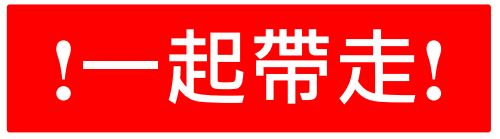

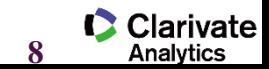

XO

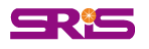

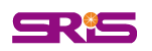

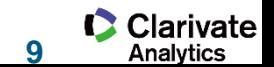

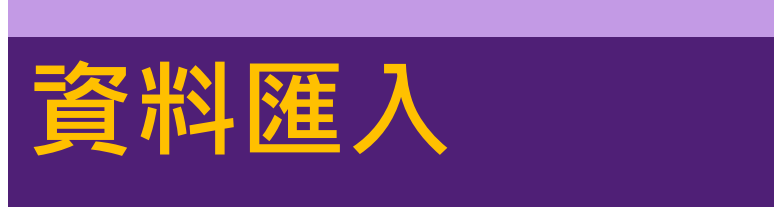

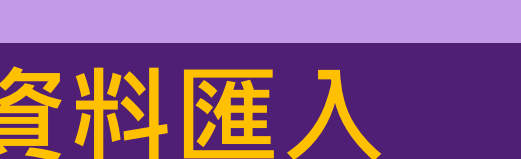

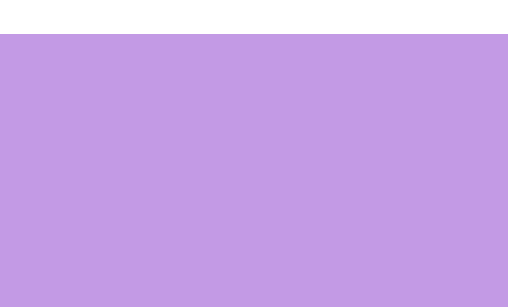

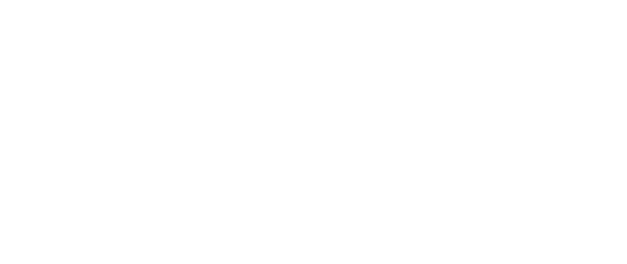

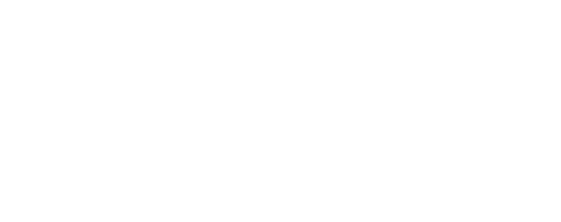

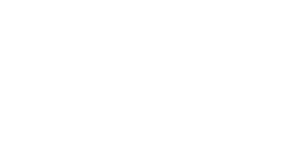

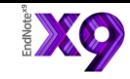

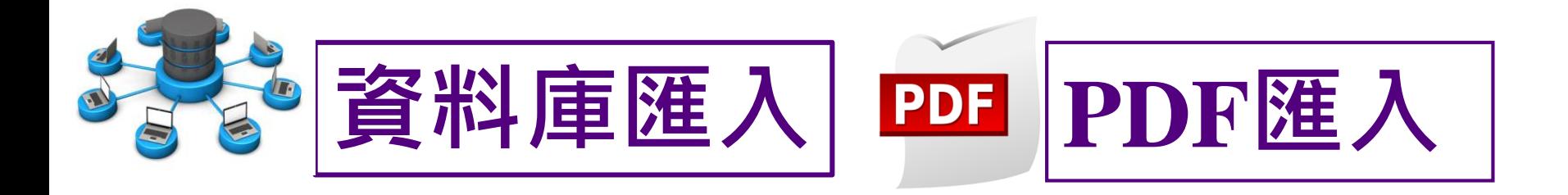

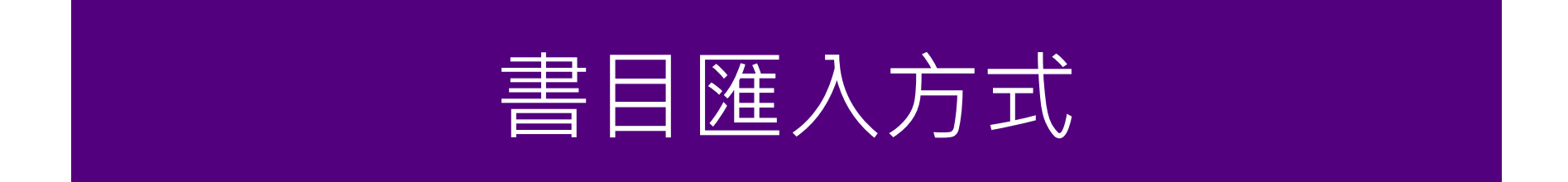

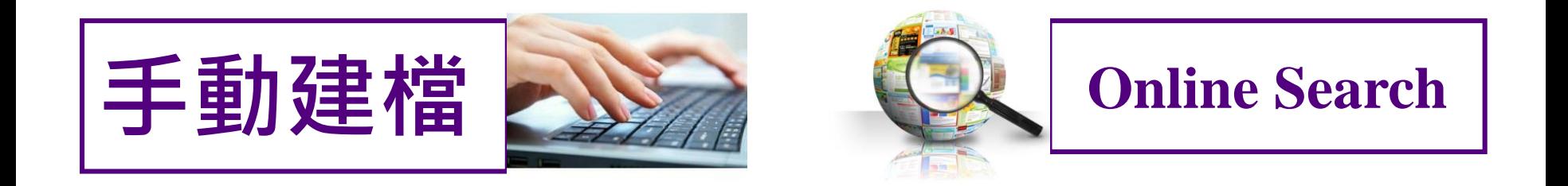

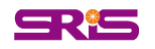

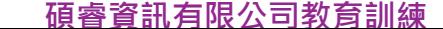

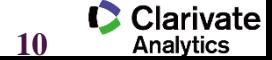

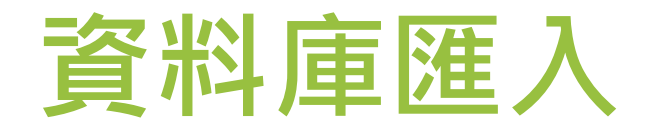

**Export, Download, Citation, Bibliography, Send to**

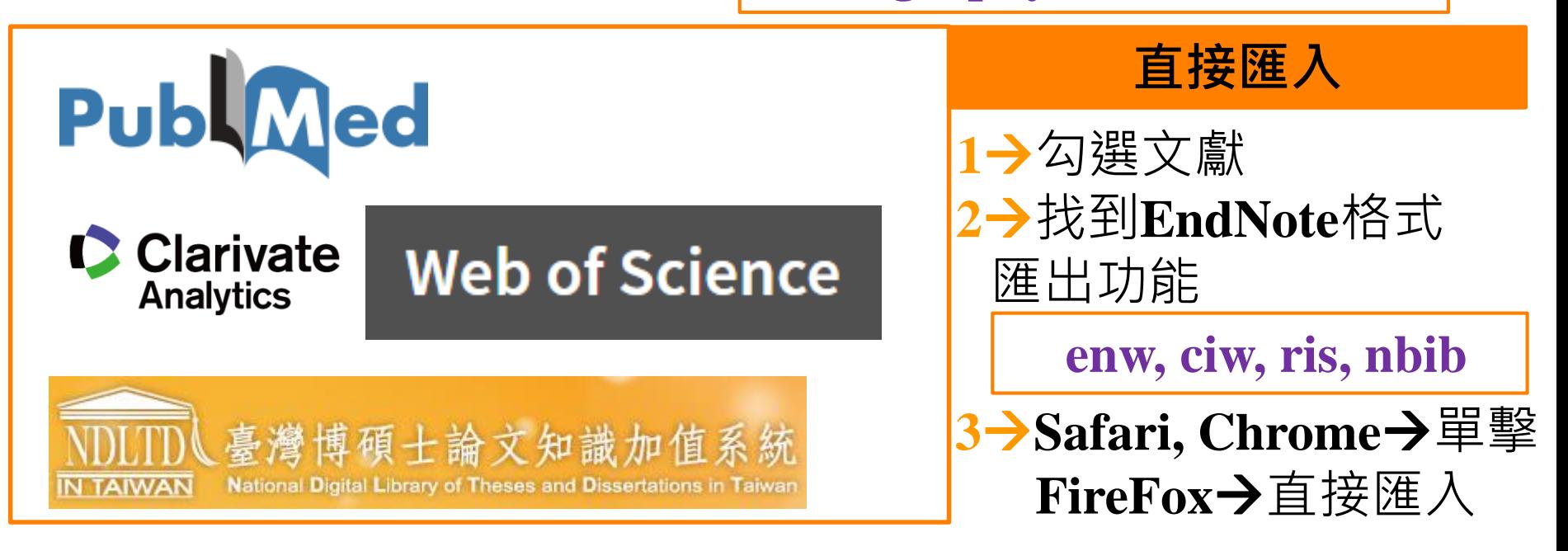

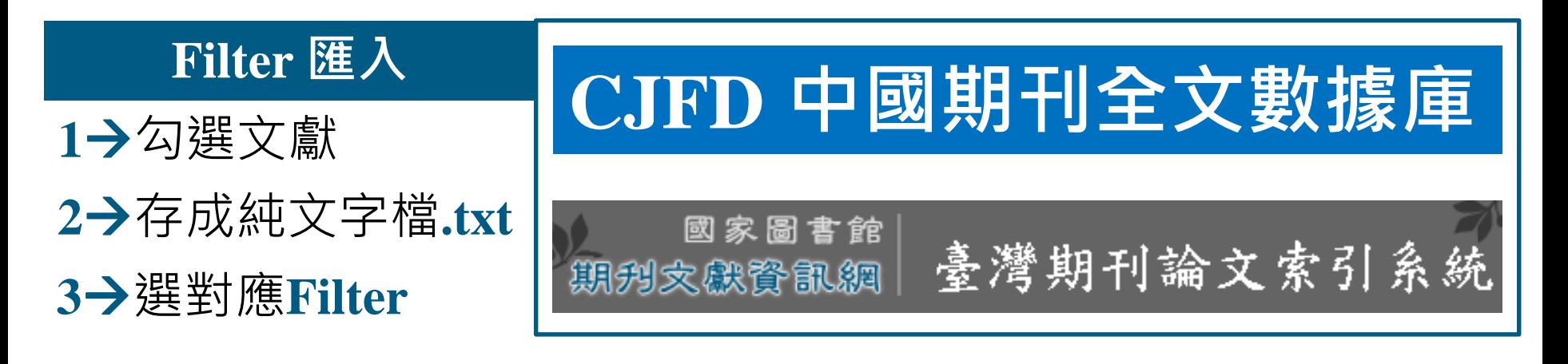

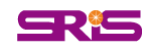

**碩睿資訊有限公司教育訓練**

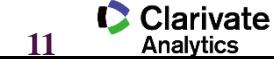

XQ

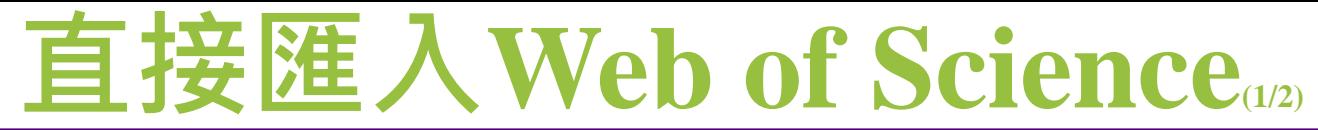

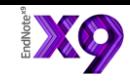

Clarivate

#### **Web of Science**

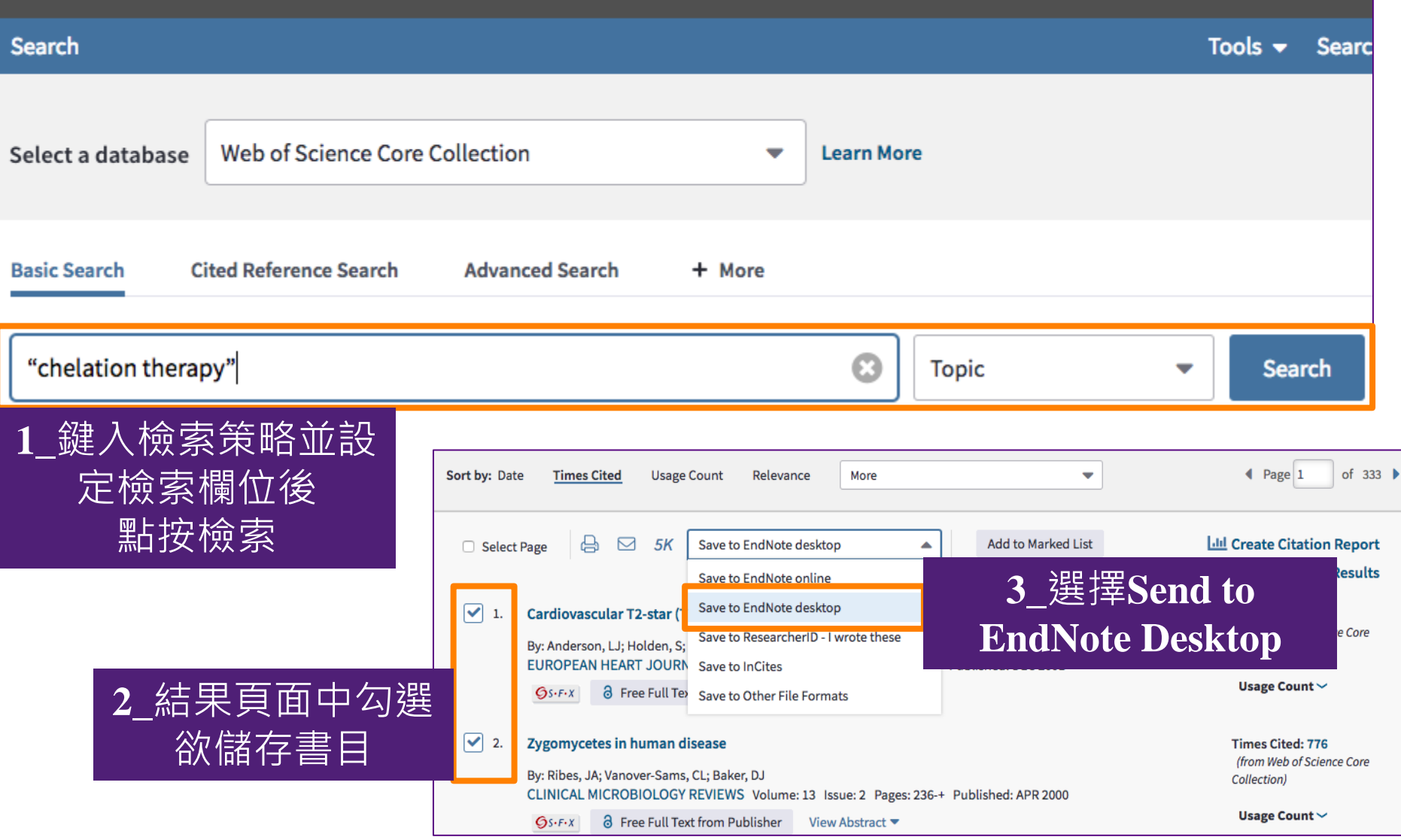

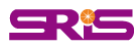

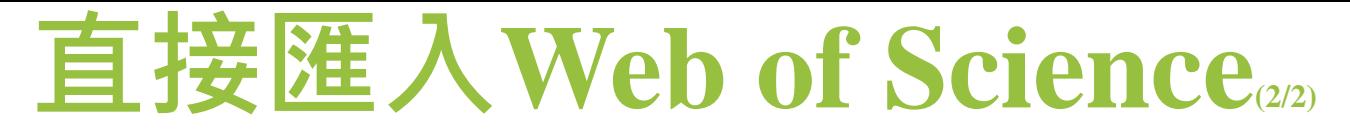

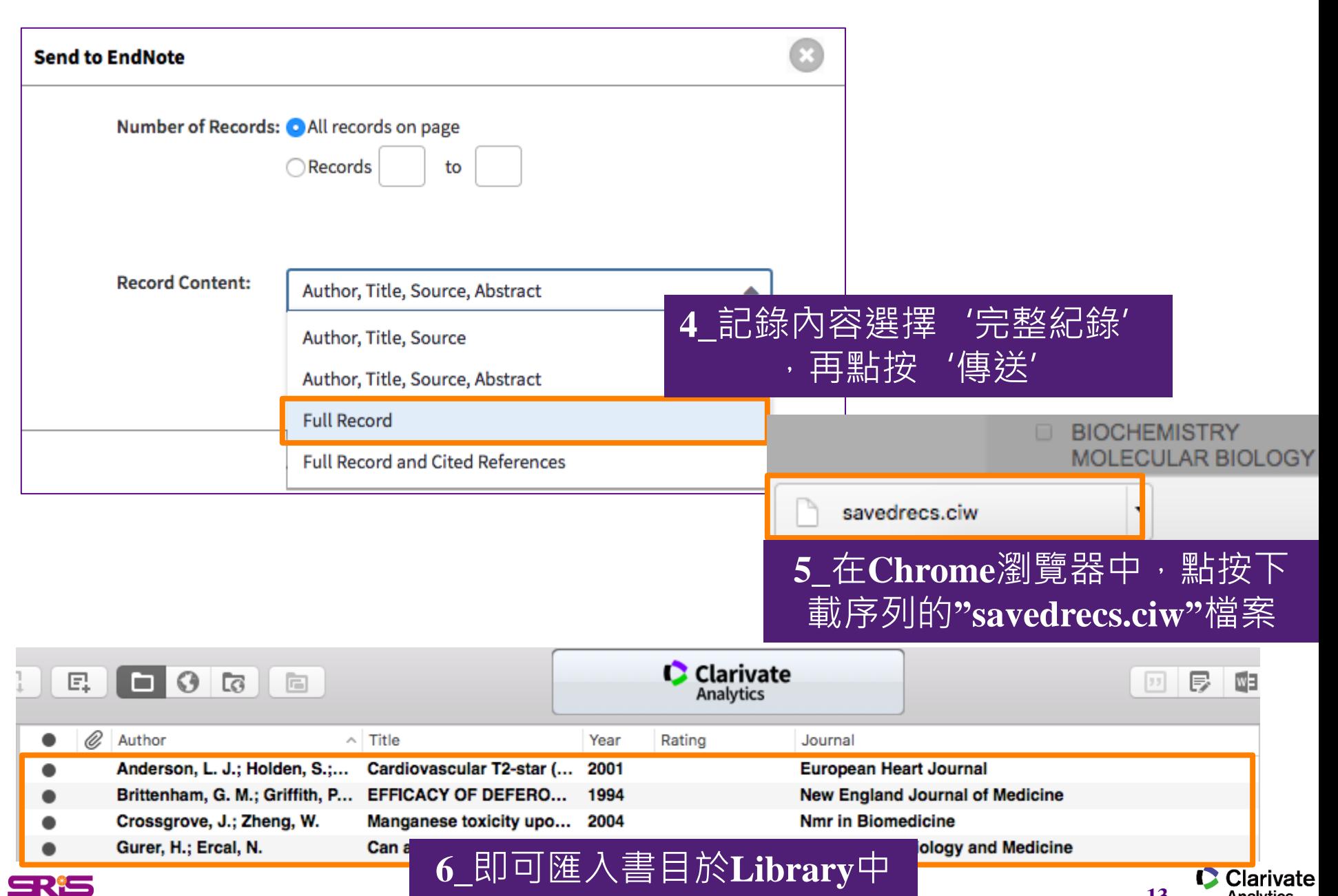

Analytics

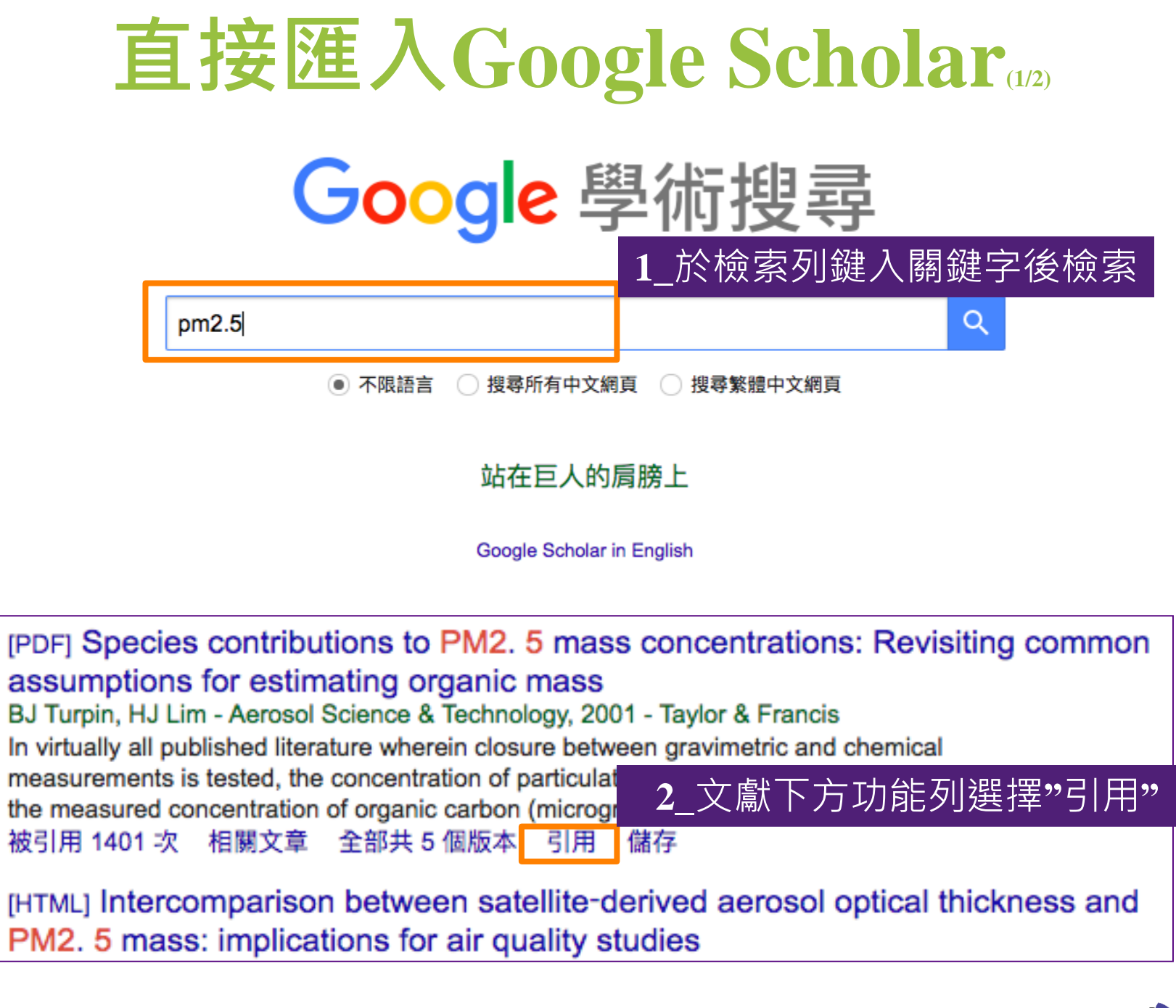

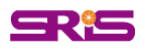

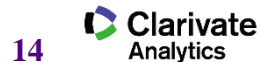

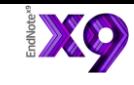

# **直接匯入Google Scholar(2/2)**

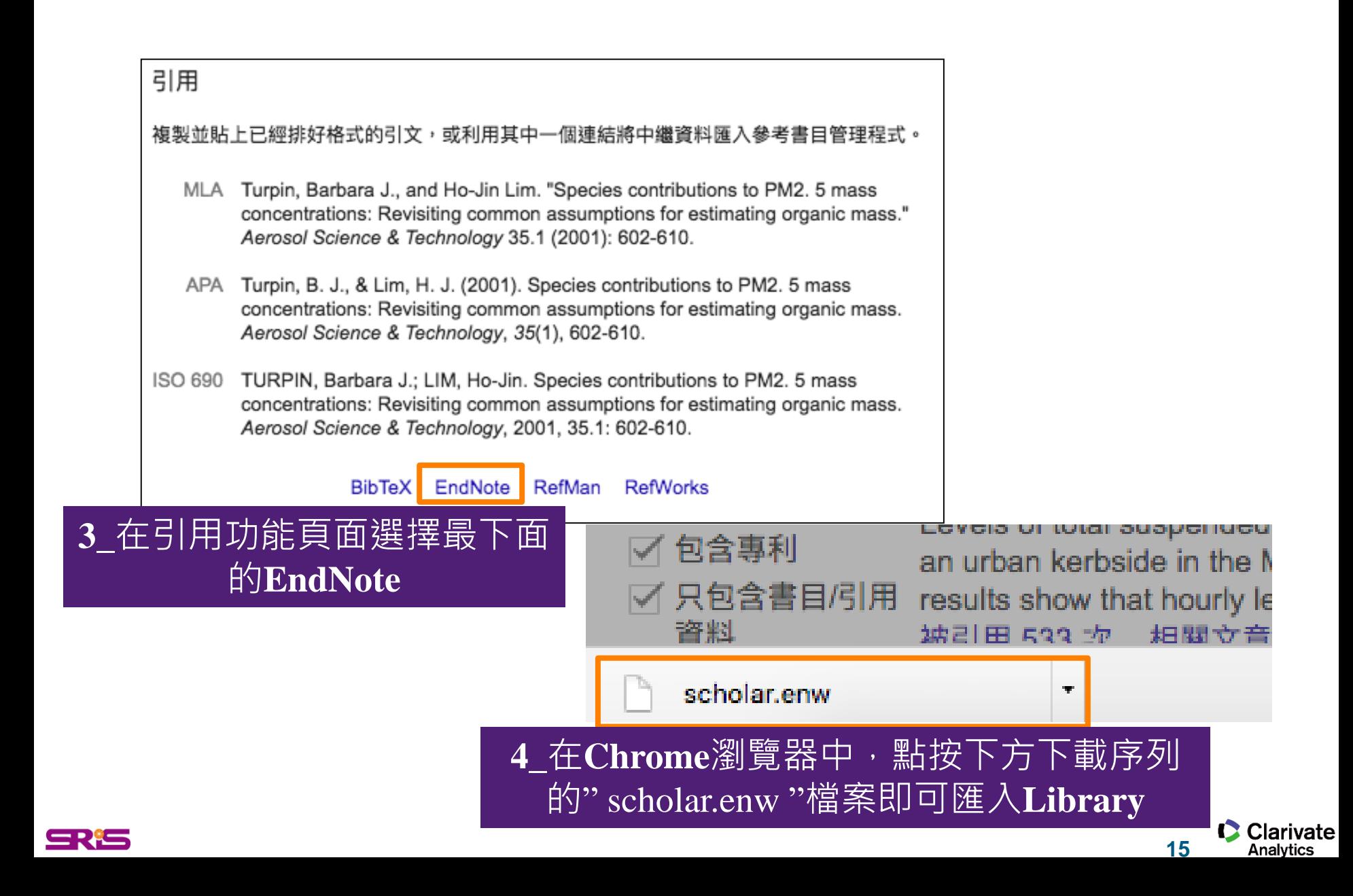

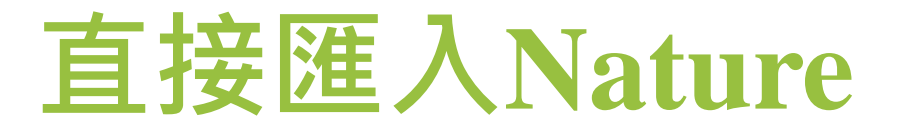

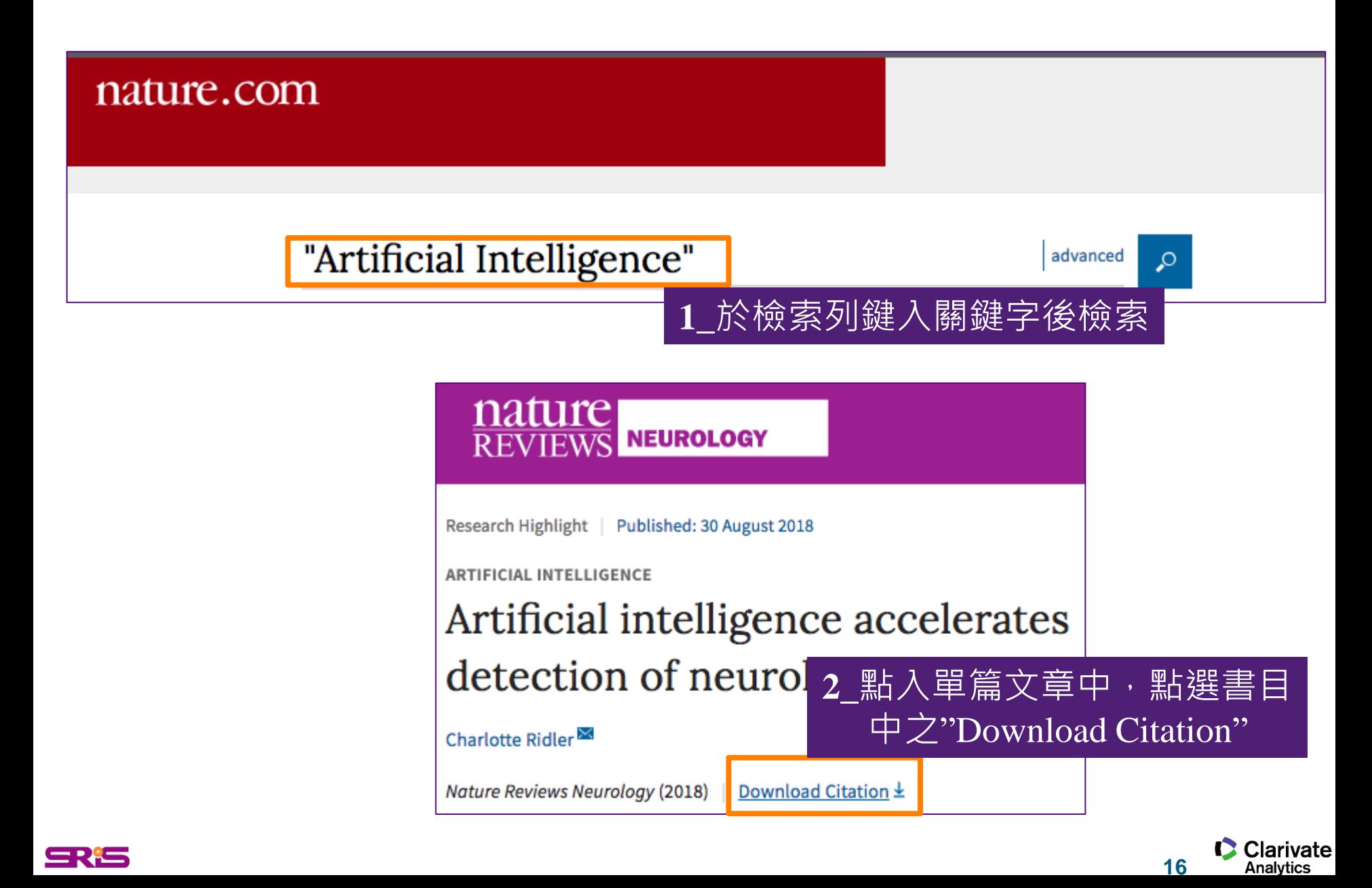

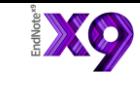

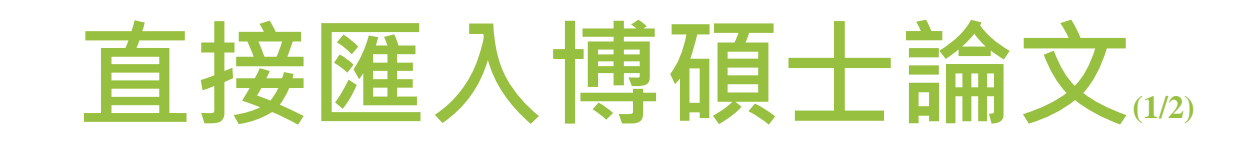

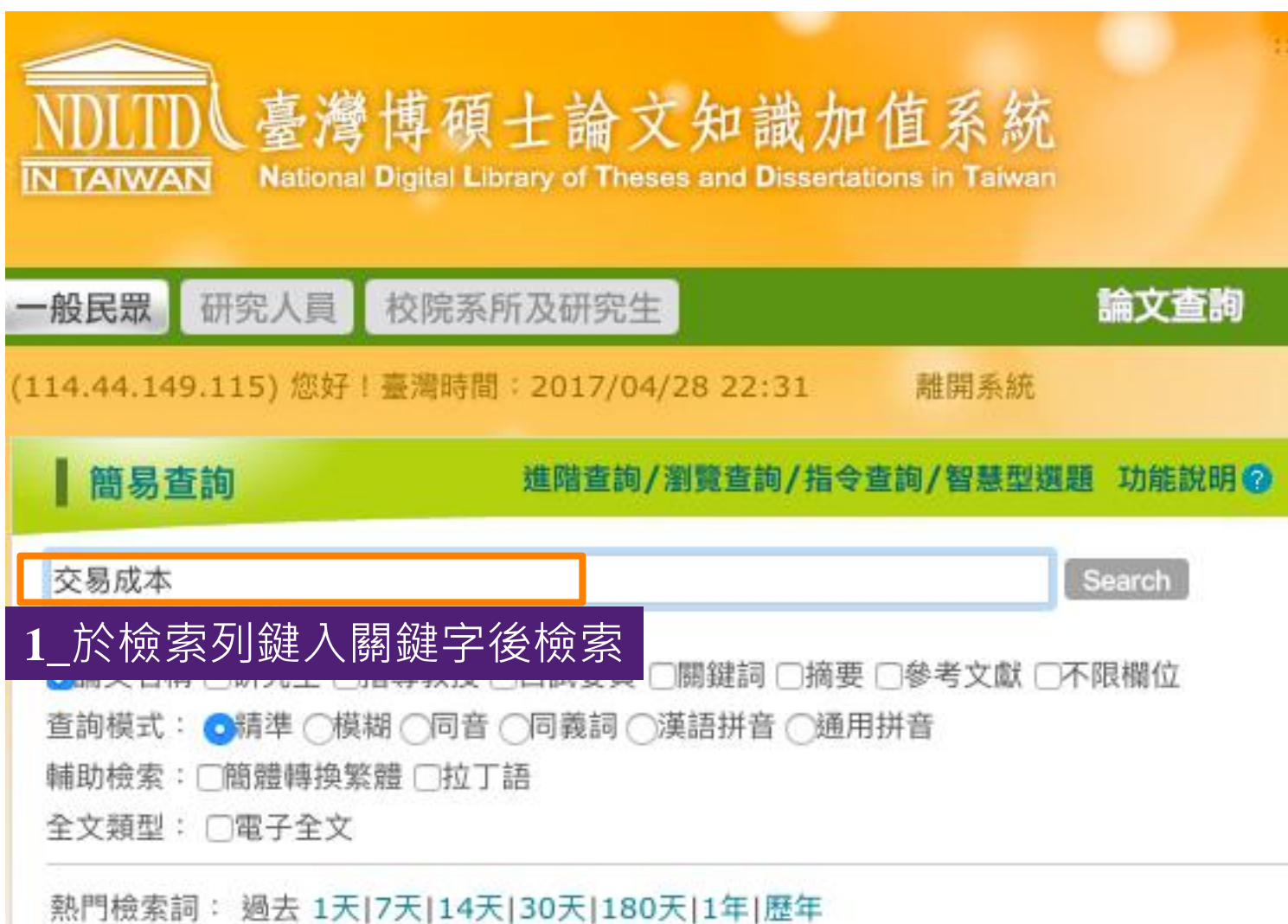

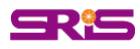

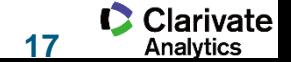

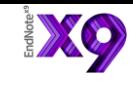

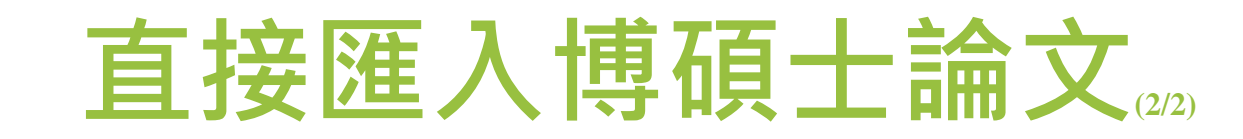

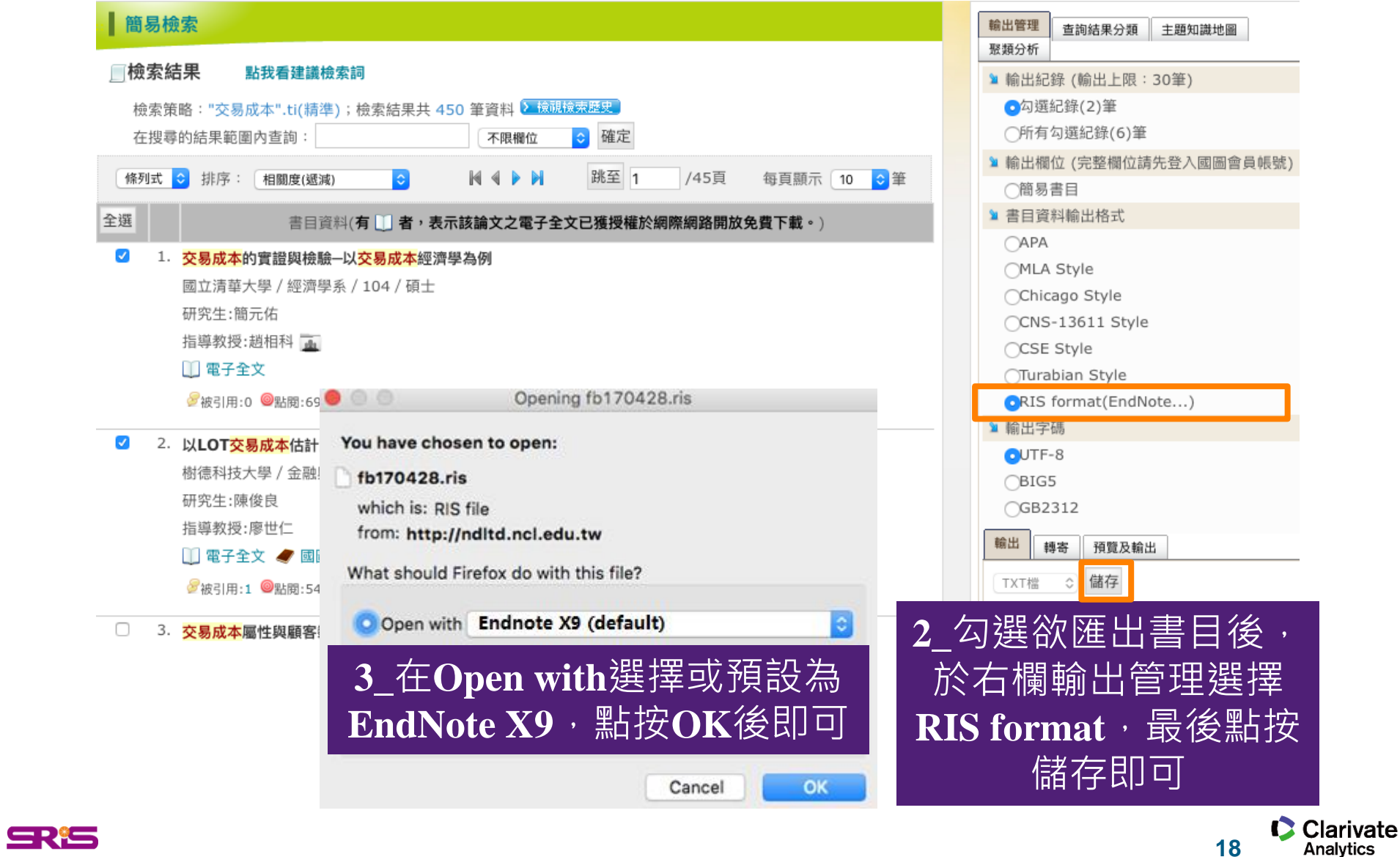

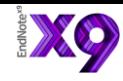

## 直接匯入 PubMed

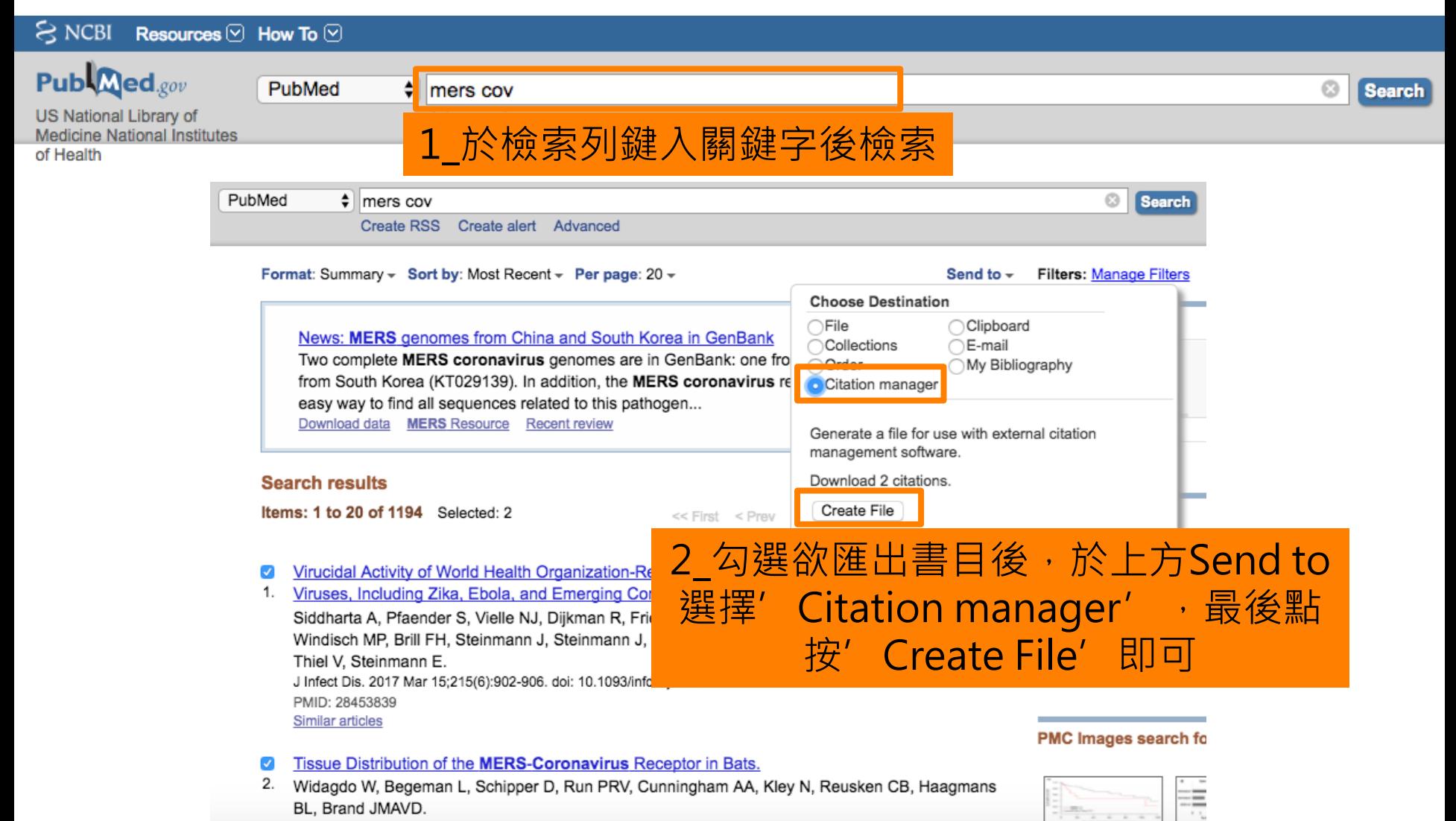

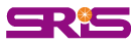

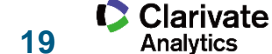

# 直接匯入Cochrane

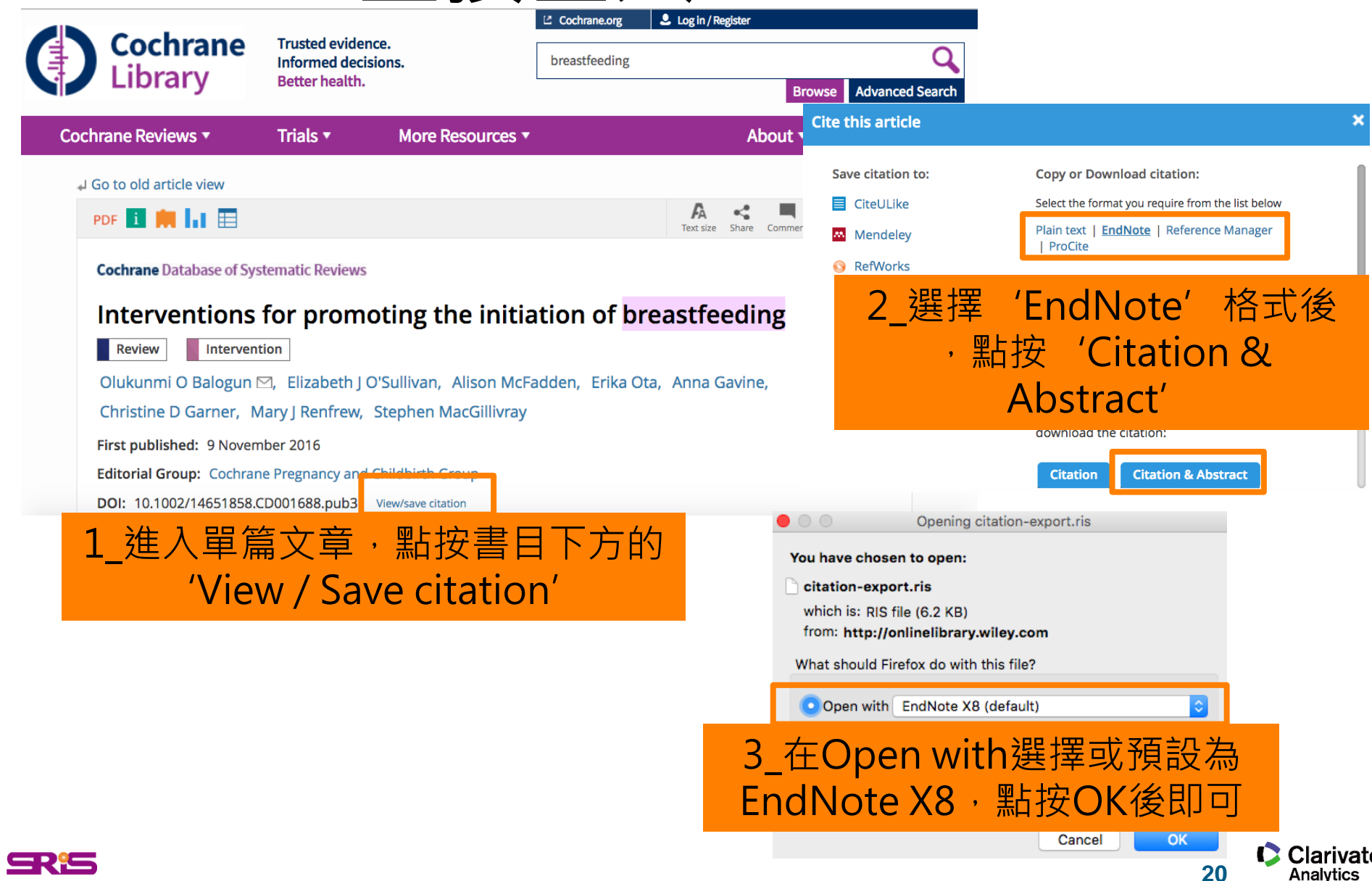

# Filter匯入**中國知網**-1

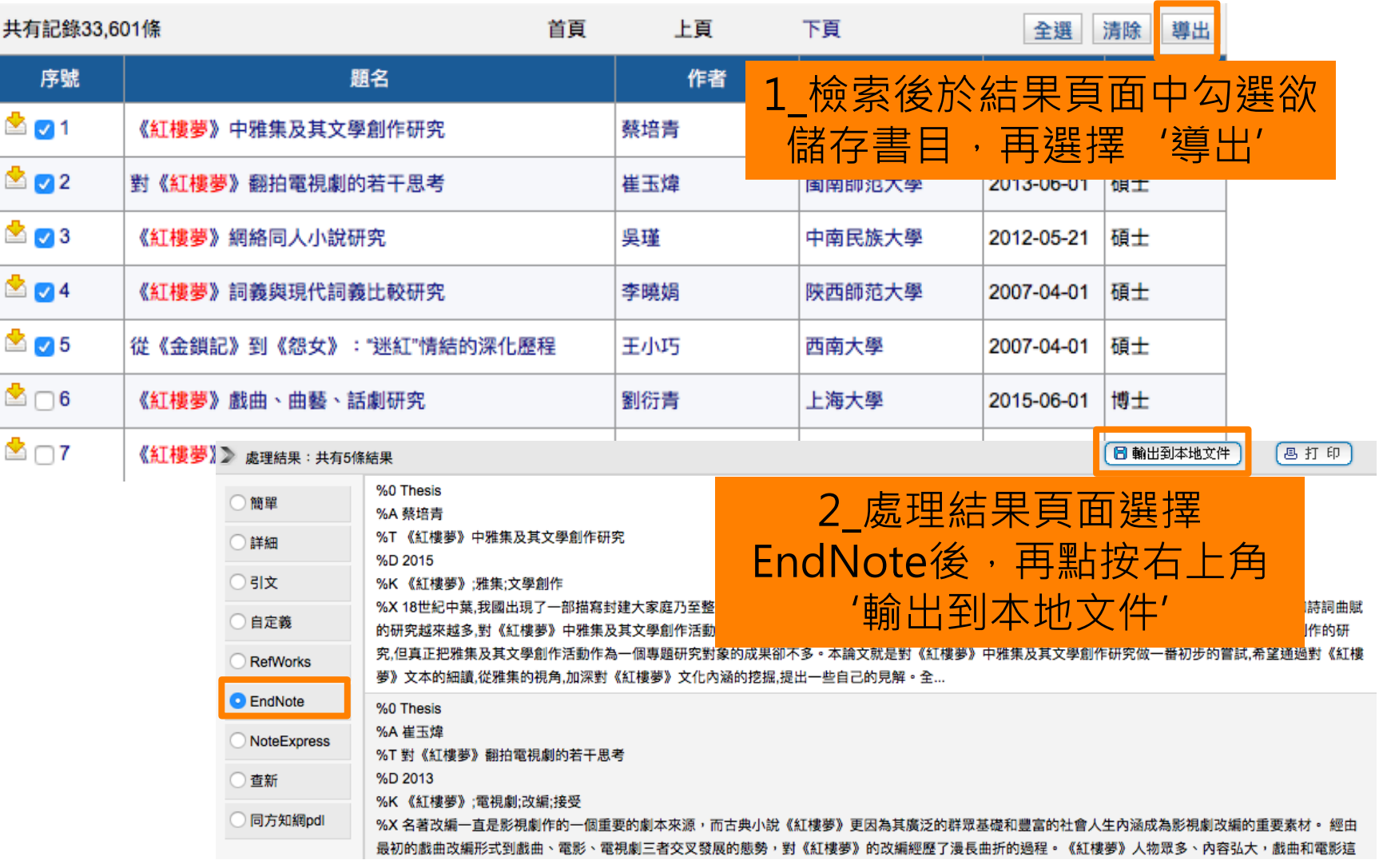

**21**

Clarivate

Analytics

XQ

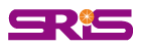

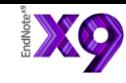

Analytics

## Filter匯入**中國知網**-2

 $\bullet$   $\bullet$ 

%0 Thesis

%A 蔡培青  $^{\circ}$ %D 2015

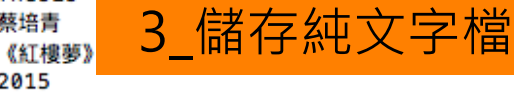

%K 《紅樓夢》;;雅集;;文學創作

%X 18世紀中葉,我國出現了一部描寫封建大家庭乃至整個封建制度必然崩潰的 偉大作品——《紅樓夢》。自建國以來,學術界對《紅樓夢》中人物形象和詩詞曲 賦的研究越來越多,對《紅樓夢》中雅集及其文學創作活動的整體關注卻較少。 同時,亦有不少研究成果涉及對《紅樓夢》中闡秀才媛結社賦詩等女性文學創作 的研究,但真正把雅集及其文學創作活動作為一個專題研究對象的成果卻不多。 本論文就是對《紅樓夢》中雅集及其文學創作研究做一番初步的嘗試,希望通過 對《紅樓夢》文本的細讀,從雅集的視角,加深對《紅樓夢》文化內涵的挖掘,提 出一些自己的見解。全文分為五部分: 緒論部分介紹了本課題的選題意義, 包括本 論文研究的學術價值和實踐意義,以及《紅樓夢》雅集及其文學創作研究相關成 果綜述, 包括《紅樓夢》詩社研究成果概述, 《紅樓夢》詩詞文賦研究成果概述, 有關"雅集""詩社"主題的研究文獻概述,最后在廣泛收集材料的基礎上,對《紅 樓夢》中雅集及其文學創作的研究現狀進行了分析總結。第一章, 雅集及《紅樓 夢》中人物創作總概。本章論述了"雅集"概念及雅集文化流變;對《紅樓夢》中 人物文學創作進行了分類,并分成四類,包括封建家長式命題創作,個人文學創

Dovicer

636290131400988551.txt

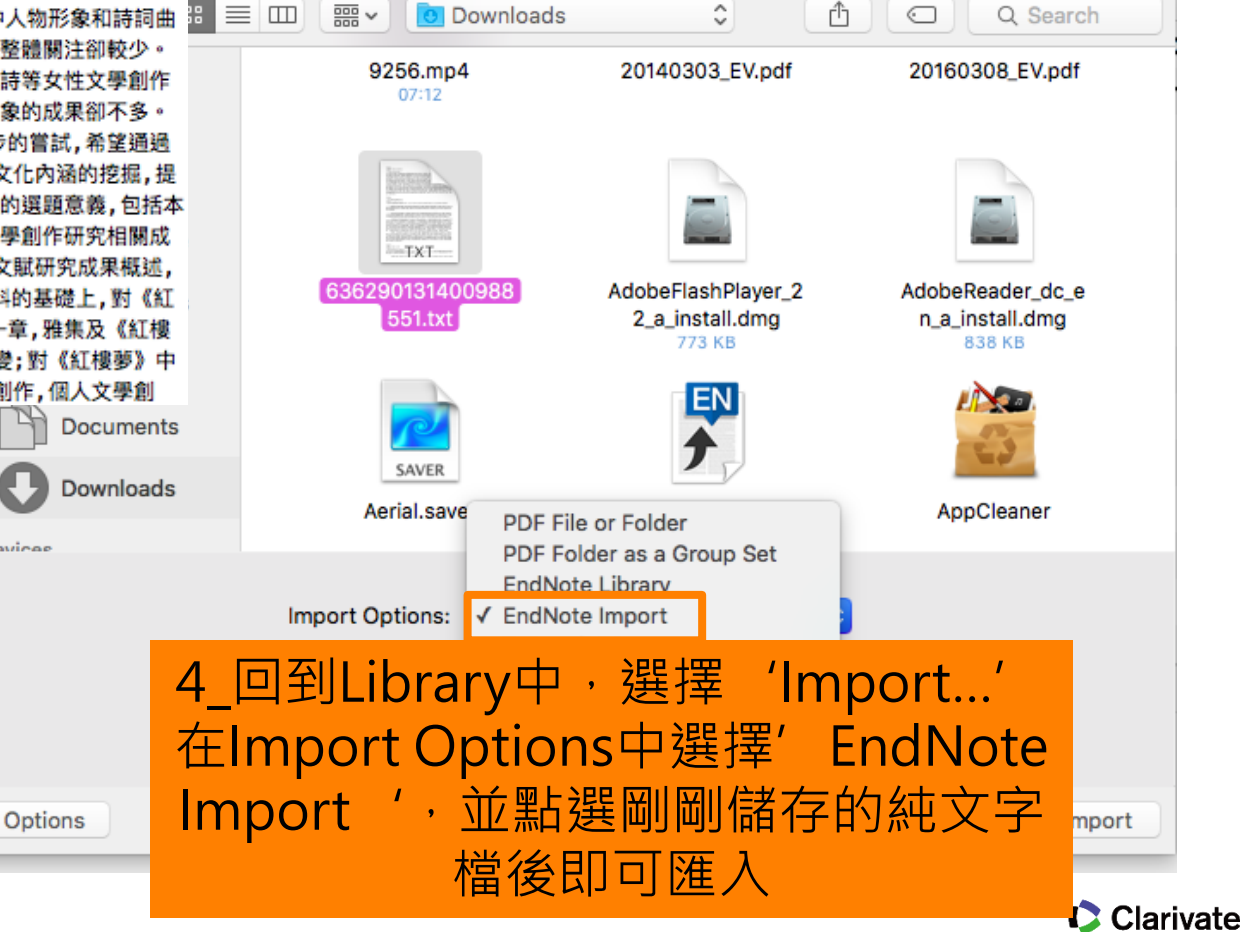

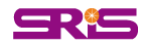

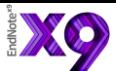

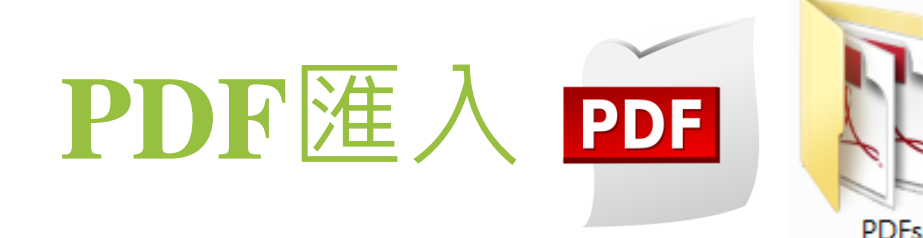

 $\Box$ 

 $\blacksquare$  Recents

Dropbox

**Cloud Drive** 

 $\triangle$  Applications

Desktop

Egyprites

 $\mathbb{R}^n \equiv \mathbb{R}^n$ 

**Desktop** 

DOCX

Egea et al

EndNoteX7 for

MAC Bas...1606.ppt

 $\hat{C}$ 

DOCX

**EN Mac** 

**701 KB** 

**Full Text** 

Â

Q Search

EN X8

15 items

MDX\_Instructor

**Guide ndf** 

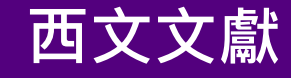

### **正確+有效DOI碼**

#### **單篇、資料夾 PDF File or Folder**

# **按資料夾匯入成群組**

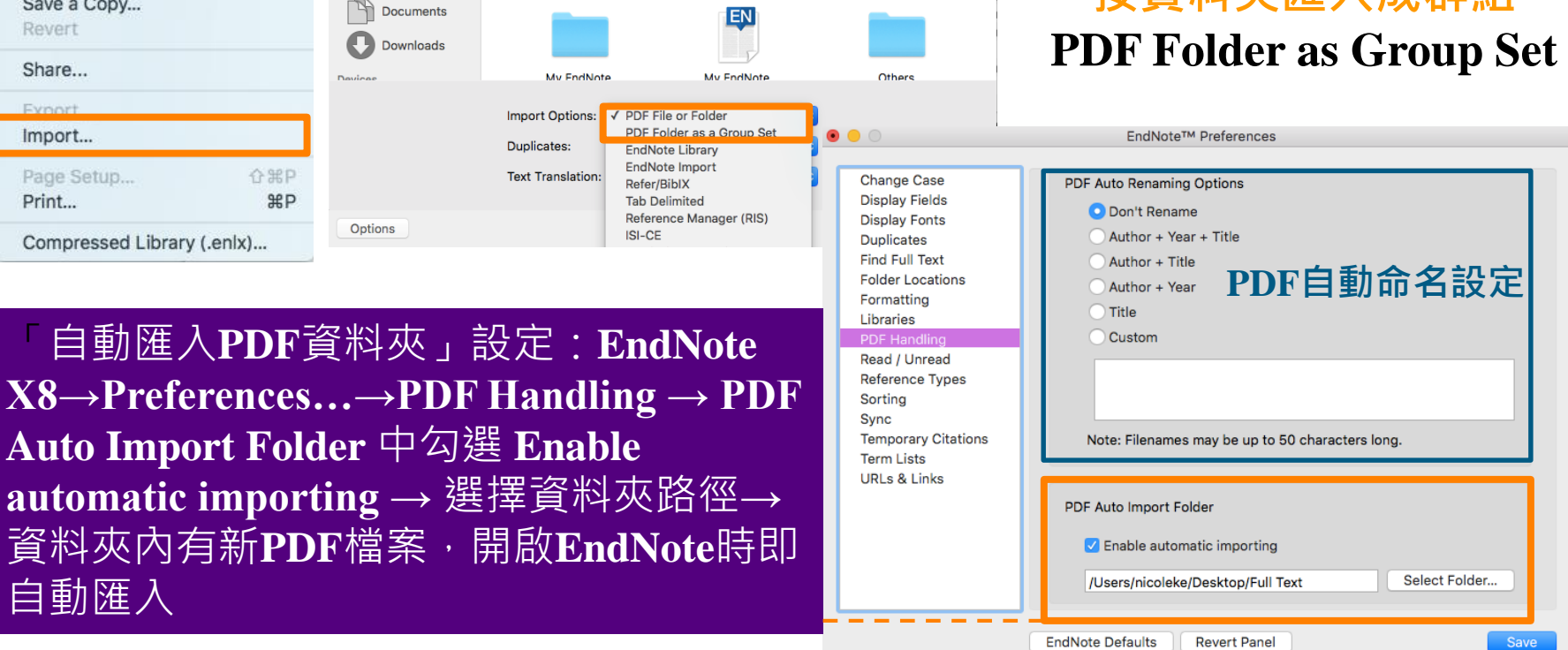

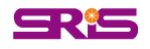

Edit

Open Library...

Open Recent

Close Library

Save a Copy...

Open Shared Library...

File

**New** 

Save

Save As...

References

Groups

 $$0$ 

ь

**第W** 

**BES** 

**介出S** 

**介出口** 

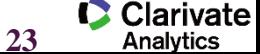

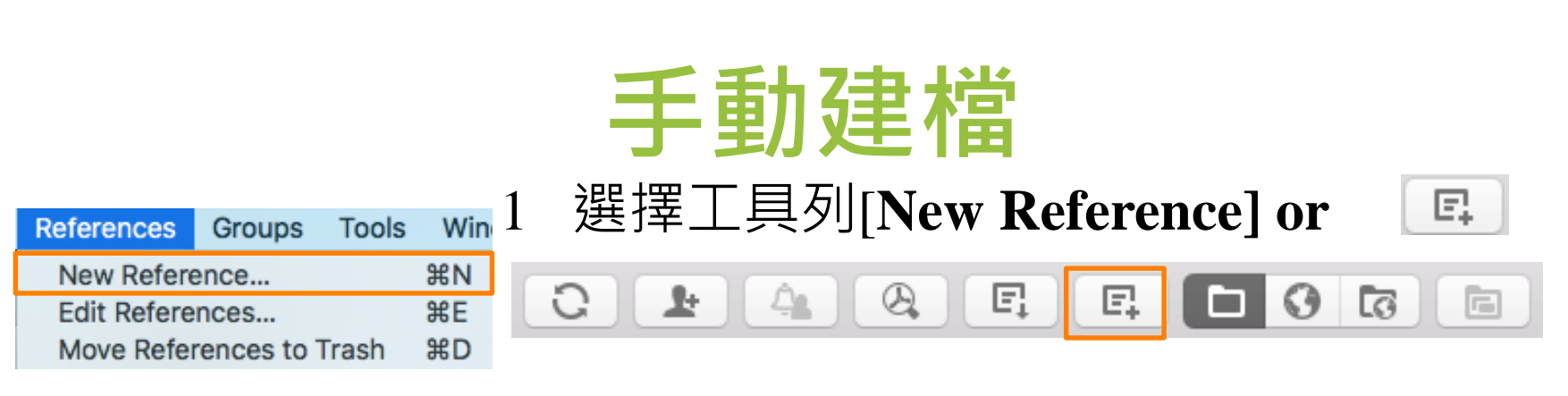

### 2 選擇參考文獻類型(**Reference Type**)

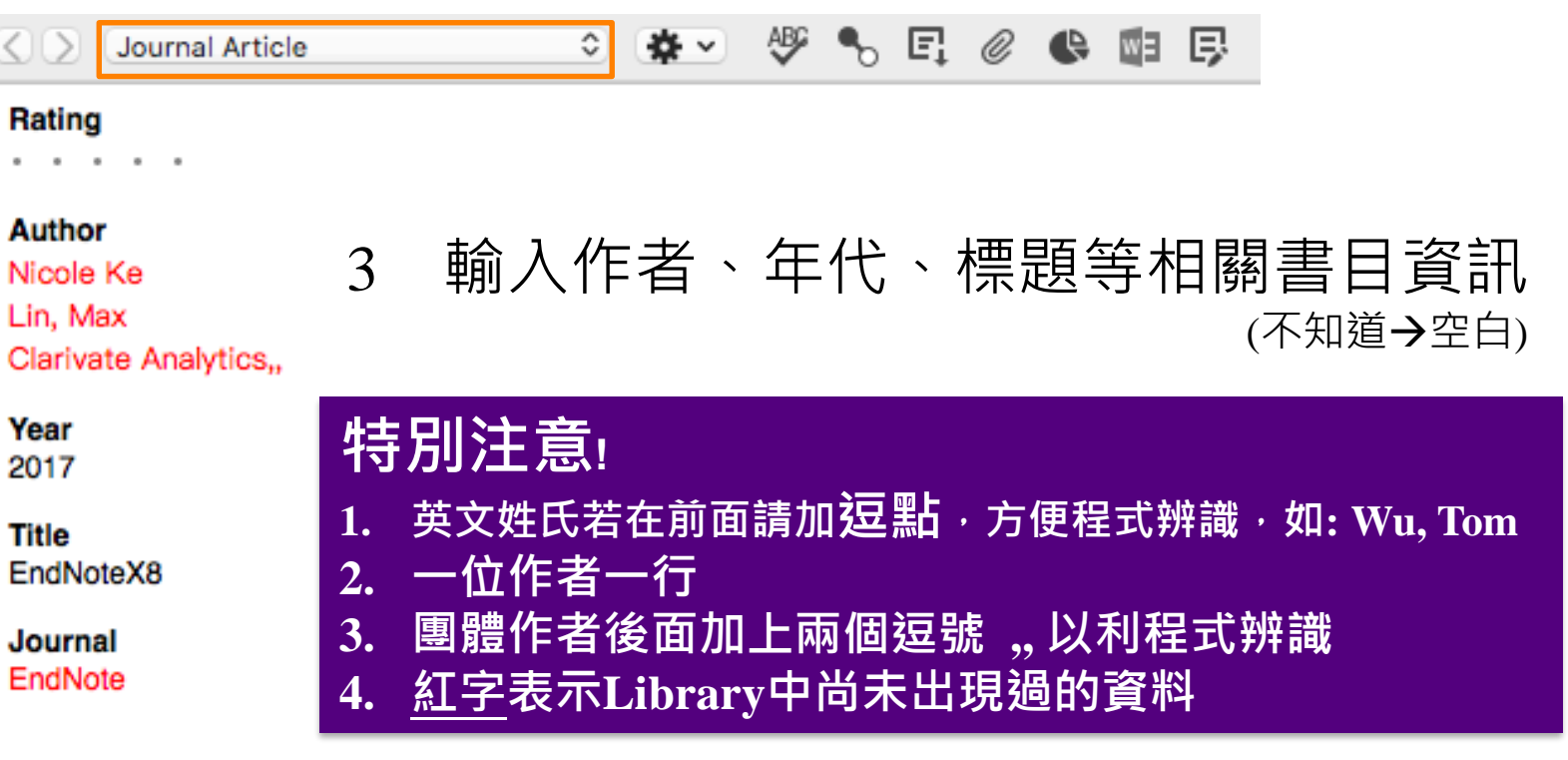

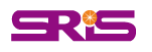

**碩睿資訊有限公司教育訓練**

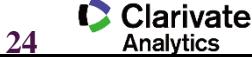

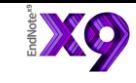

Analytics

## **Online Search**

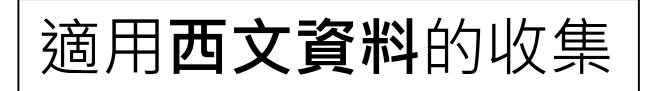

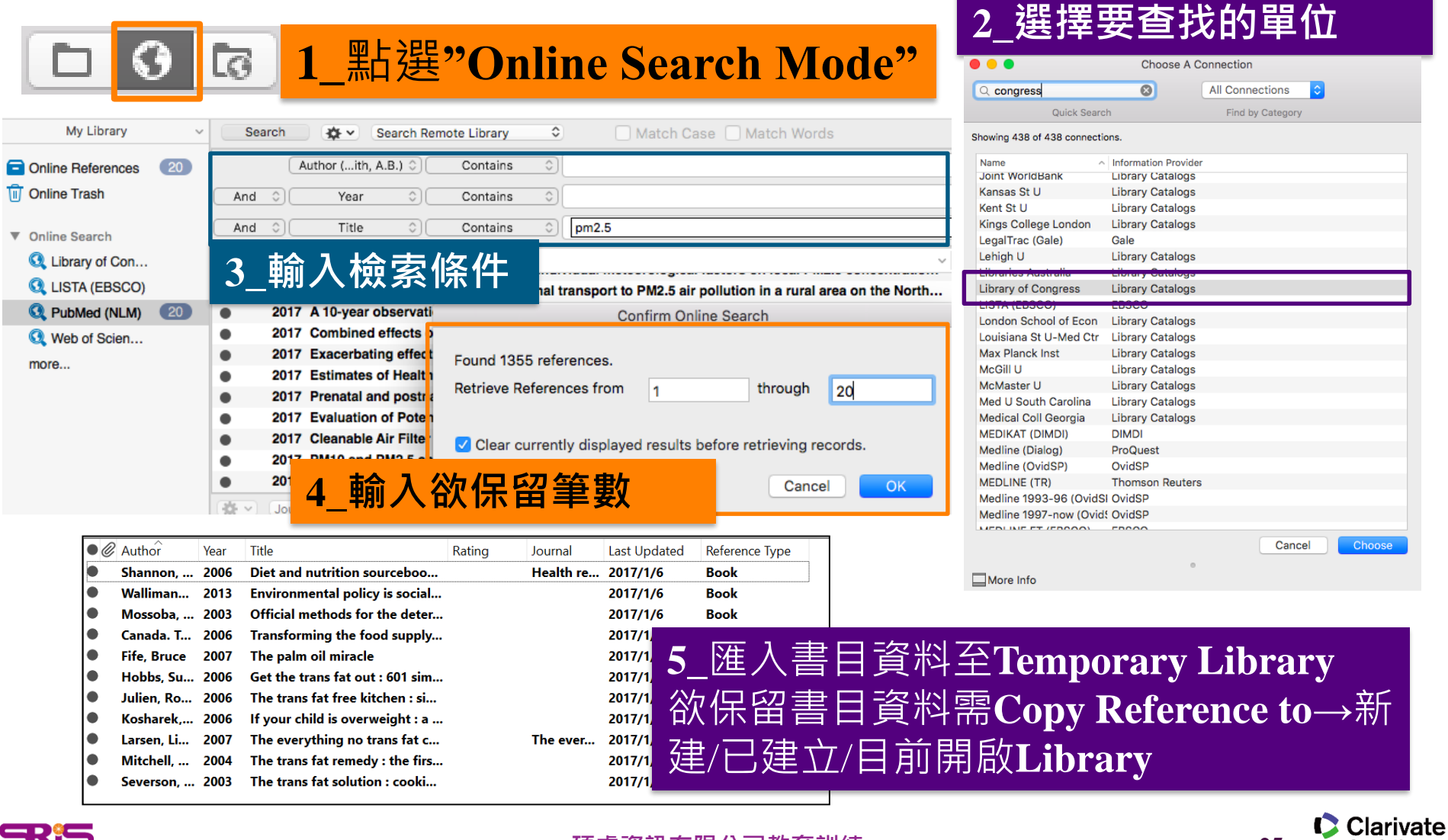

#### **碩睿資訊有限公司教育訓練**

SRis

### XO

# **寫作時引用 CWYW**

### **WORD中一氣呵成**

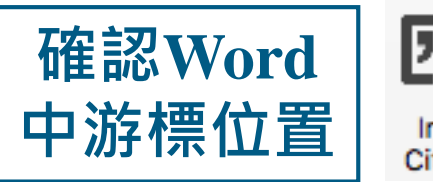

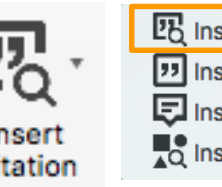

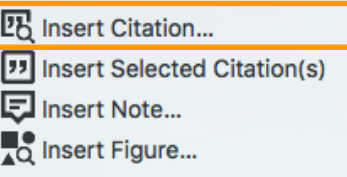

 $\bigcirc$ 

 $\bullet$ 

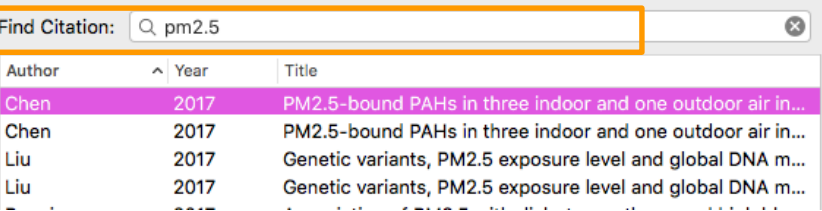

### **WORDEndNote**

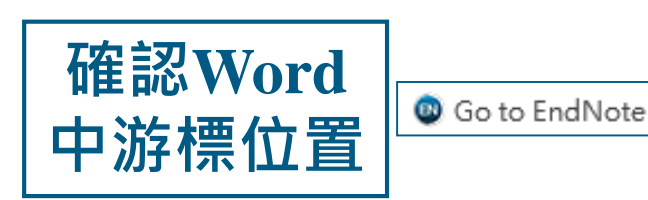

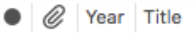

2017 PM2.5-bound PAHs in three indoor and one outdoor air in Beijing: Concentration, source and health risk a...

- 2017 PM2.5-bound PAHs in three indoor and one outdoor air in Beijing: Concentration, source and healt..
- 2017 Use of Blood Donor Screening Data to Estimate Zika Virus Incidence, Puerto Rico, April-August 2016

### **EndNote>WORD**

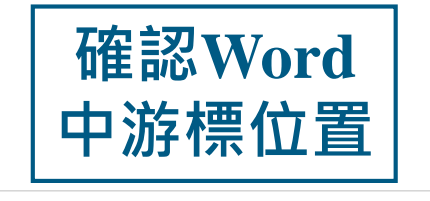

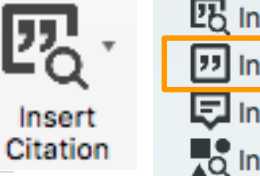

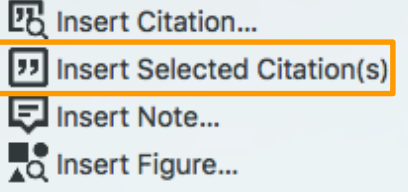

#### Year Title

2017 PM2.5-bound PAHs in three indoor and one outdoor air in Beijing: Concentration, source and health risk a...

2017 PM2.5-bound PAHs in three indoor and one outdoor air in Beijing: Concentration, source and healt..

2017 Use of Blood Donor Screening Data to Estimate Zika Virus Incidence, Puerto Rico, April-August 2016

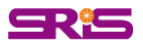

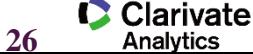

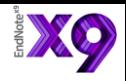

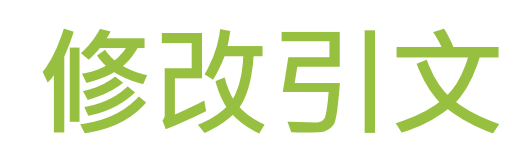

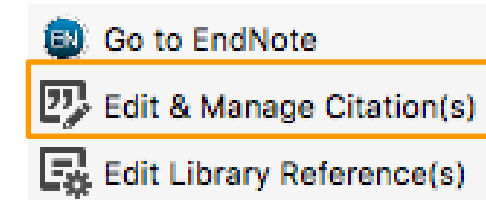

**Update from My Library:**若有更 新**Library**中的書目資訊,記得點

選此項。

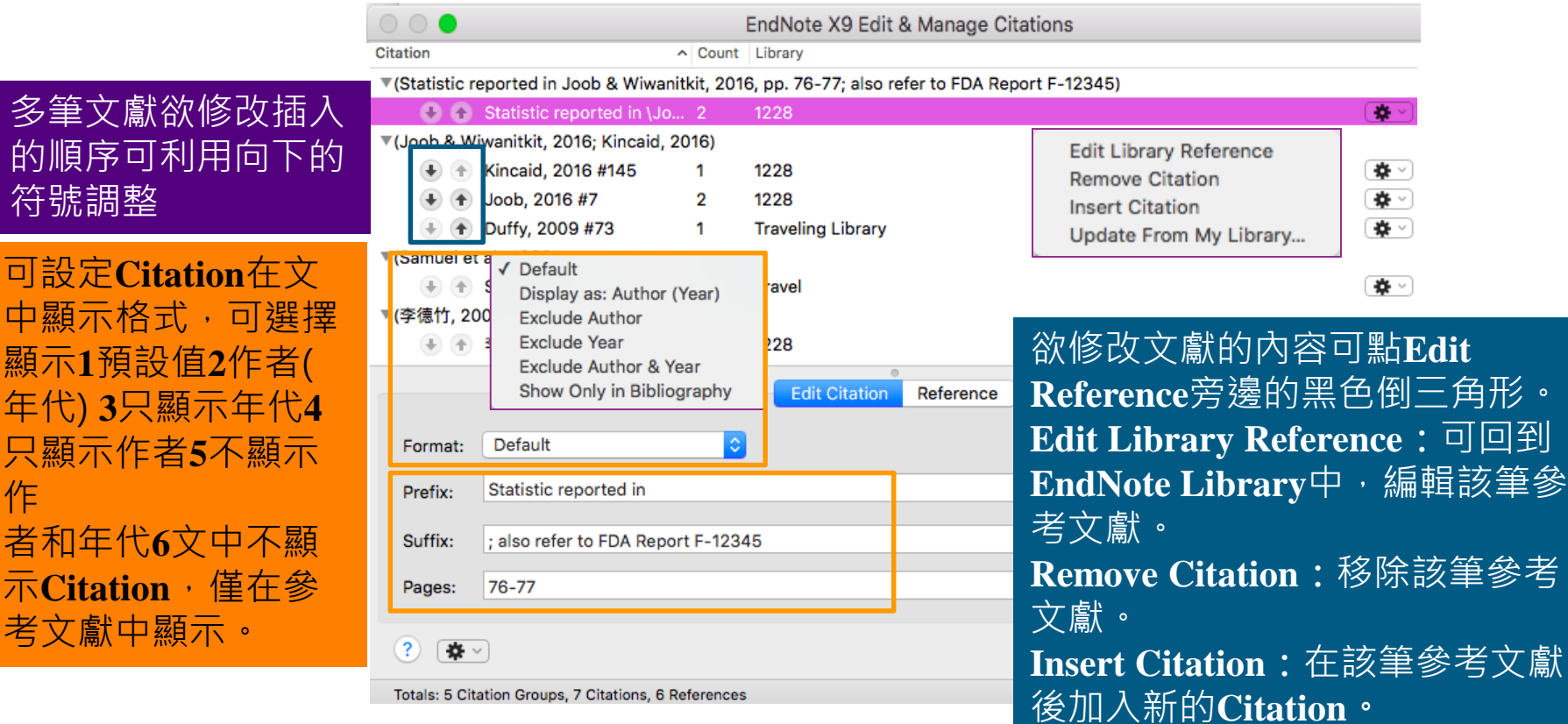

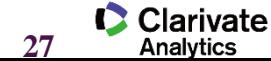

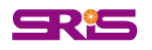

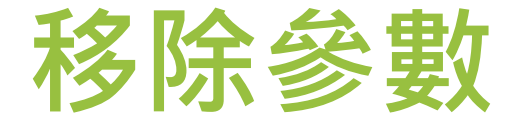

利用**EndNote**插入書目至**Word**中時,這些資料皆具有參數 ,因此當整份文件完成後,需從**EndNote X9**標籤面版點選 **Tools**下的**Covert to Plain Text**以移除參數

i≣ll Tools ⊤

**Convert to Unformatted Citations** 

**Convert to Plain Text** 

**Export Traveling Library** 

## **勿刪除有參數的文件**

**參數一去不復返**

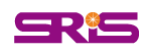

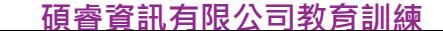

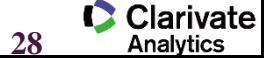

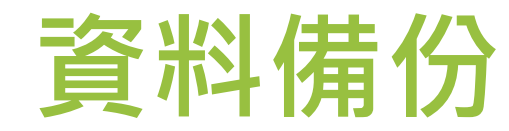

### **FileCompressed**

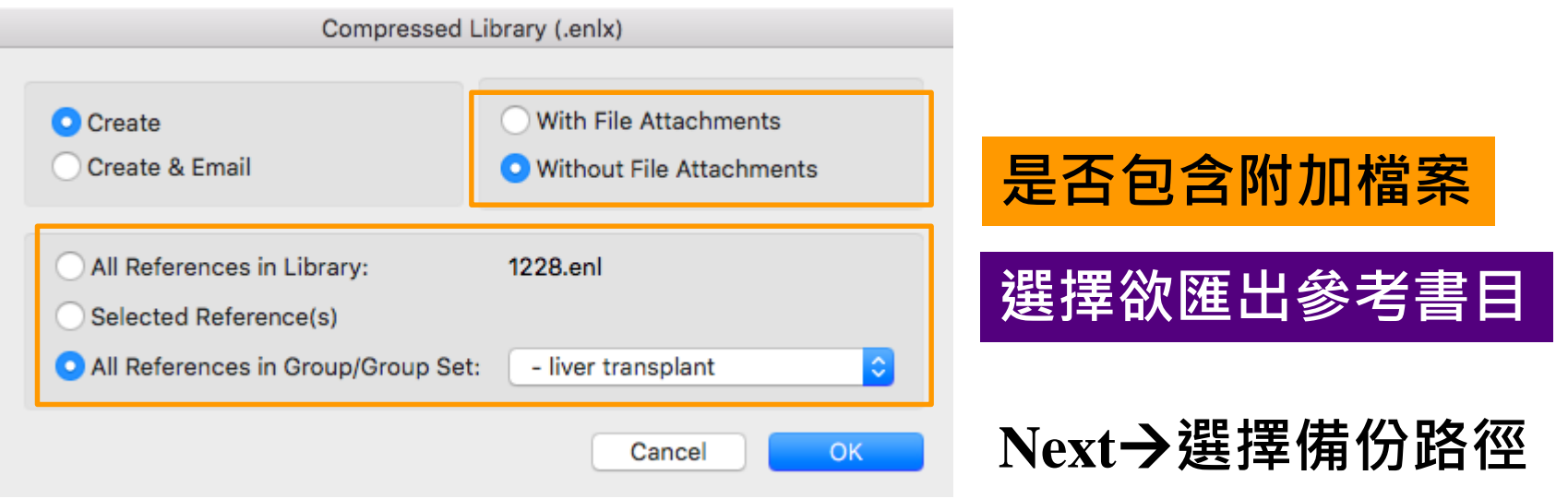

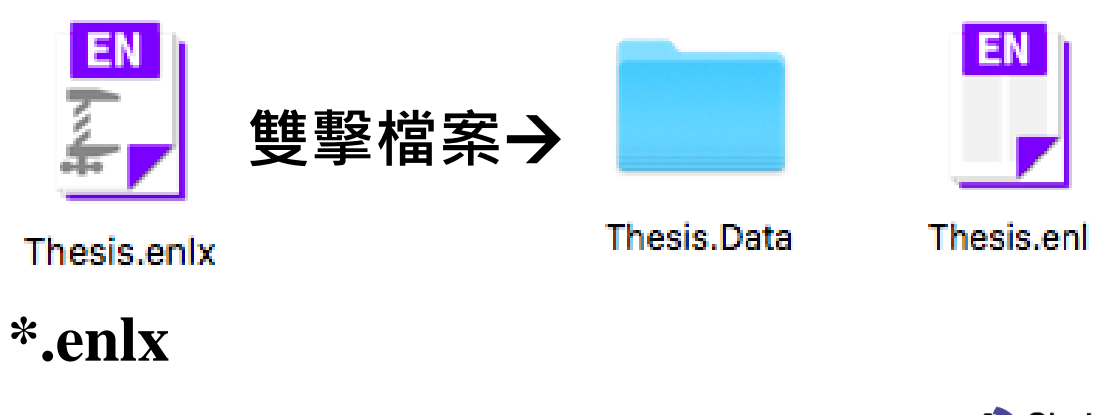

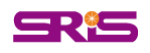

**碩睿資訊有限公司教育訓練**

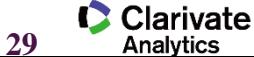

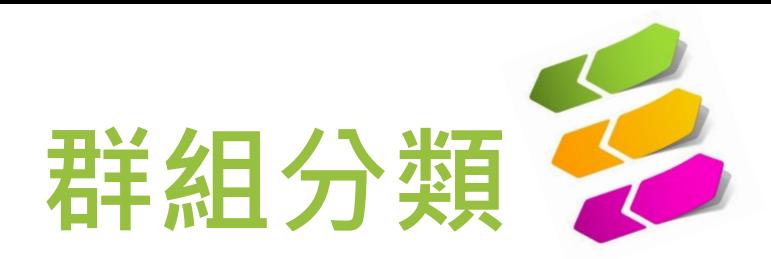

XO

Analytics

### **將同類型或用途的文獻做分類**

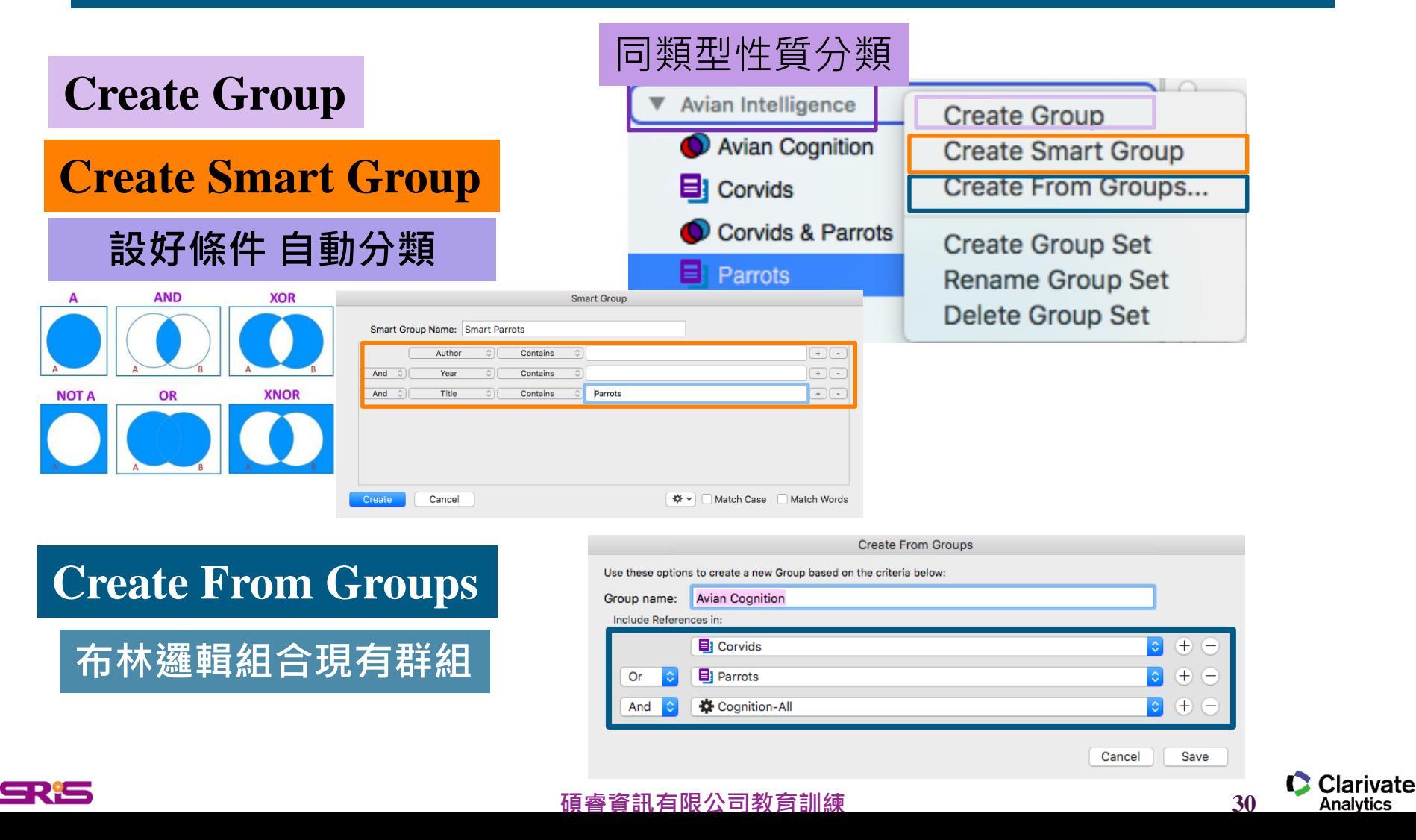